МИНИСТЕРСТВО НАУКИ И ВЫСШЕГО ОБРАЗОВАНИЯ РФ Федеральное государственное бюджетное образовательное учреждение высшего образования **«УЛЬЯНОВСКИЙ ГОСУДАРСТВЕННЫЙ УНИВЕРСИТЕТ» Инженерно-физический факультет высоких технологий Кафедра радиофизики и электроники**

Д.Г. Санников

# СПЕЦИАЛЬНЫЙ ФИЗИЧЕСКИЙ ПРАКТИКУМ (ЧАСТЬ I)

**Учебное пособие**

Ульяновск 2020

#### **УДК 621.391 ББК 32.86** *С 18*

*Печатается по решению Ученого совета инженерно-физического факультета высоких технологий УлГУ (протокол №11 от 16 июня 2020 года)*

#### **Рецензенты**

Кандидат физико-математических наук, заместитель директора по науке НИТИ им.С.П. Капицы УлГУ *И.О. Золотовский*

Кандидат физико-математических наук, научный сотрудник НИТИ им.С.П. Капицы УлГУ *И.С. Паняев*

#### **С 18**

**Специальный физический практикум (часть I):** учебное пособие / Санников Д.Г. – Ульяновск: УлГУ, 2020. – с.

Настоящее пособие включает описание пяти лабораторных работ по курсу «Специальный физический практикум».

Предназначено для студентов магистратуры и бакалавриата направлений «Физика», «Радиофизика» инженерно-физического факультета высоких технологий.

УДК 621.391

**© Санников Д.Г., 2020 © Ульяновский государственный университет, 2020**

## **СОДЕРЖАНИЕ**

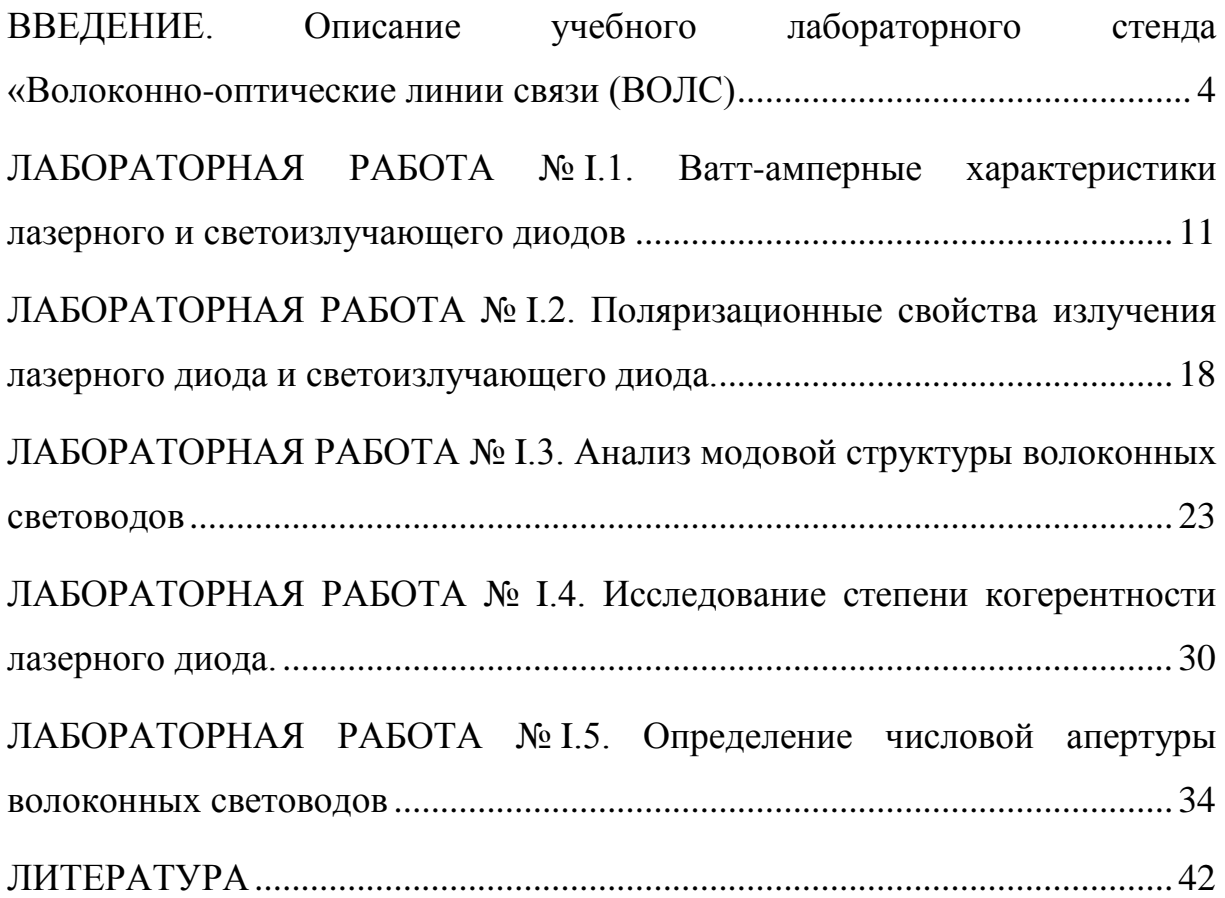

## <span id="page-3-0"></span>**ВВЕДЕНИЕ. Описание учебного лабораторного стенда «Волоконно-оптические линии связи (ВОЛС)**

#### **и их компоненты»**

Стенд № I включает следующие лабораторные работы.

**№I.1**. «Ватт-амперные характеристики лазерного и светоизлучающего диодов».

**№I.2**. «Поляризационные характеристики лазерного диода (ЛД) и светоизлучающего диода (СИД)».

**№I.3**. «Анализ модовой структуры волоконных световодов».

**№I.4**. «Исследование степени когерентности лазерного диода».

**№I.5**. «Экспериментальное определение числовой апертуры волоконных световодов».

Выполнение лабораторных работ позволяет:

 изучить ватт-амперные характеристики, т.е. зависимости излученной оптическим источником мощности от тока накачки (т.е. тока, протекающего через полупроводниковый *p-n* - переход);

 исследовать зависимость коэффициента поляризации излучения ЛД от тока накачки;

 исследовать модовый состав волоконных световодов по распределению интенсивности в их поперечном сечении;

 находить причины появления модовых шумов в модельной волоконно-оптической линии связи;

 изучить зависимость степени когерентности излучения ЛД от тока накачки по анализу распределения интенсивности в поперечном сечении волоконных световодов, возбуждаемых ЛД;

 экспериментально определить числовую апертуру волоконных световодов.

### *Функциональная схема лабораторного стенда.*

В состав стенда входят следующие элементы (см. рис.I.1).

 3 полупроводниковых источника света: два лазерных диода (обозначены как **ЛД1** и **ЛД2)**, светоизлучающий диод (**СИД)**. Источники обеспечивают излучение в диапазоне длин волн около  $\lambda = 0.67$  мкм<sup>1</sup>;

 2 фотодиода (обозначены **ФД1** и **ФД1)** для регистрации оптическою излучения в диапазоне длин волн около  $\lambda = 0.67$  мкм.

Источники и фотодиоды размещены в специальных оправках, которые крепятся к элементам оптической схемы установки.

Излучение **ЛД1** и **СИД** регистрируется, соответственно, фотодиодами **ФД1** и **ФД2.** Между оптическим источником и соответствующим ему фотодиодом располагаются поляризаторы **П**, которые могут вращаться вокруг своей оси. Это позволяет определять

 $\overline{a}$ 

 $^1$  Значение длины волны может отличаться от указанного

коэффициент поляризации излучения источника.

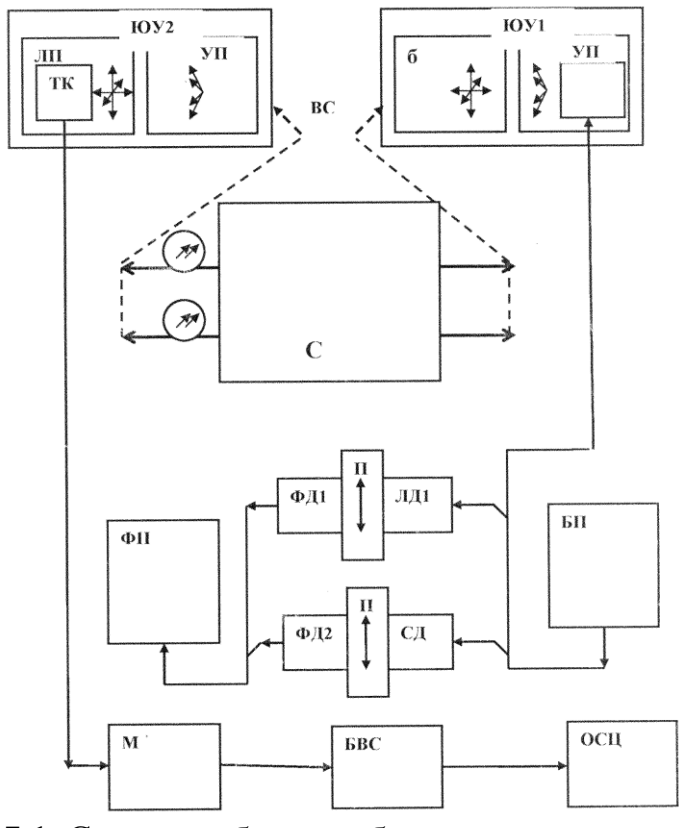

**Рис.I.1.** Схема учебного лабораторного стенда № I

Оправка с лазерным диодом **ЛД2** крепится в *юстировочном устройстве* **ЮУ1**.

Для питания источников **ЛД1**, **ЛД2** и **СИД** используются блоки питания (БП) «ИСТОЧНИК ОПТИЧЕСКОГО ИЗЛУЧЕНИЯ», лицевая панель которых показана на рис.I.2. Подключение источника к БП производится с помощью электрических кабелей с 4-контактными разъемами типа «РС4ТВ». БП обеспечивает регулировку и измерение тока накачки с помощью стрелочного прибора на лицевой панели.

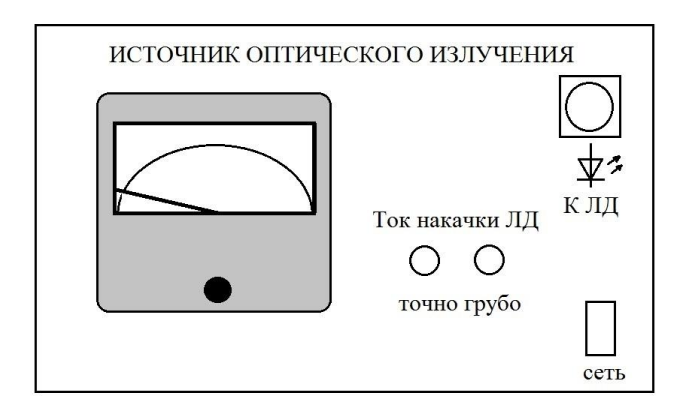

**Рис.I.2.** Лицевая панель источника оптического излучения

Фотодиоды **ФД1** и **ФД2** подключаются к фотоприемнику **ФП**. В каждой лабораторной работе используется, как правило, лишь один из фотодиодов. Подключение фотодиода к **ФП** производится с помощью электрических кабелей с разъемами РС4ТВ.

На рис.I.3 показана лицевая панель блока «ФОТОПРИЕМНИК».

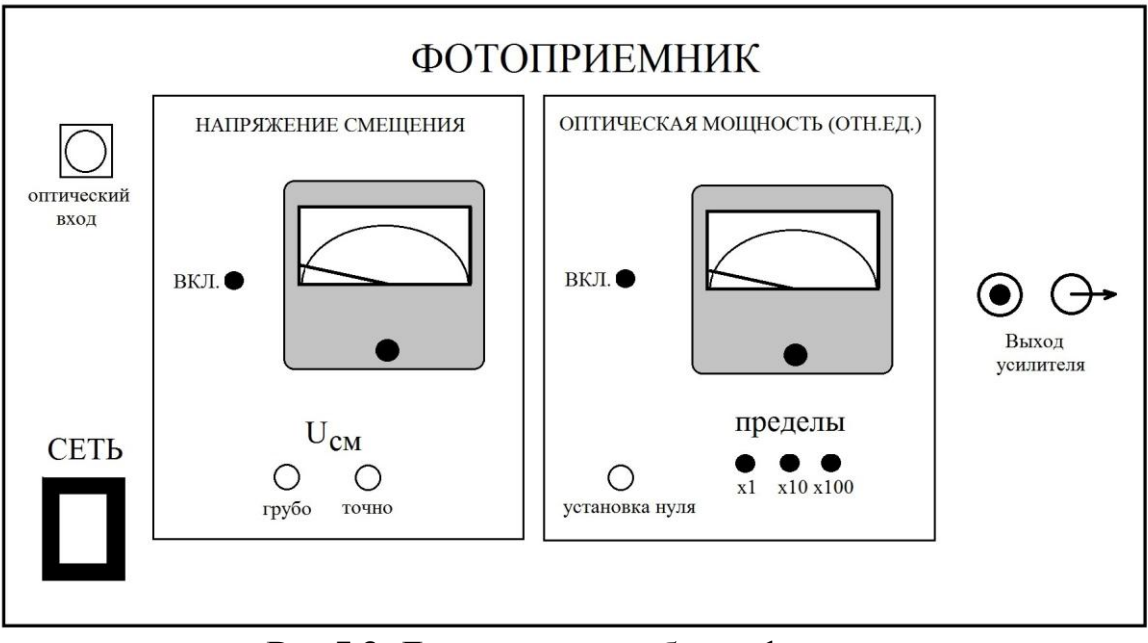

**Рис.I.3.** Лицевая панель блока фотоприемника

На ней расположены органы управления:

- тумблер «СЕТЬ» для включения питания блока;

- блочный разъем РС4ТВ «Оптический вход» для подключения одного из фотодиодов ко входу усилителя фототока фотоприемника;

- кнопочный переключатель «ВКЛ» в окне «НАПРЯЖЕНИЕ СМЕЩЕНИЯ» для подключения и отключения напряжения смещения  $U_{cm}$  к фотодиоду;

- ручки потенциометров «грубо», «точно» для регулировки напряжения смещения на фотодиоде;

- стрелочный прибор для контроля напряжения смещения на фотодиоде:

- кнопочный переключатель «ВКЛ» в окне «Оптическая мощность». С его помощью производится перевод фотоприемника в режим калибровки (нажатое состояние). При этом вход усилителя фотоприемника соединяется с землей, что соответствует нулевому току через его входную нагрузку;

- ручка потенциометра «Установка нуля» в окне «НАПРЯЖЕНИЕ СМЕЩЕНИЯ». С его помощью осуществляется калибровка фотоприемника: установка на «0» стрелки прибора, расположенного в окне «ОПТИЧЕСКАЯ МОЩНОСТЬ (ОТН.ЕД.)»;

- стрелочный прибор, измеряющий уровень оптической мощности в

относительных единицах;

l

- кнопочный трехпозиционный переключатель «пределы» - xl, х10, х100 для изменения пределов измерения оптической мощности в отн. единицах;

- блочный разъем СР-50<sup>2</sup> «Выход усилителя» для контроля сигнала усилителя фотоприемника.

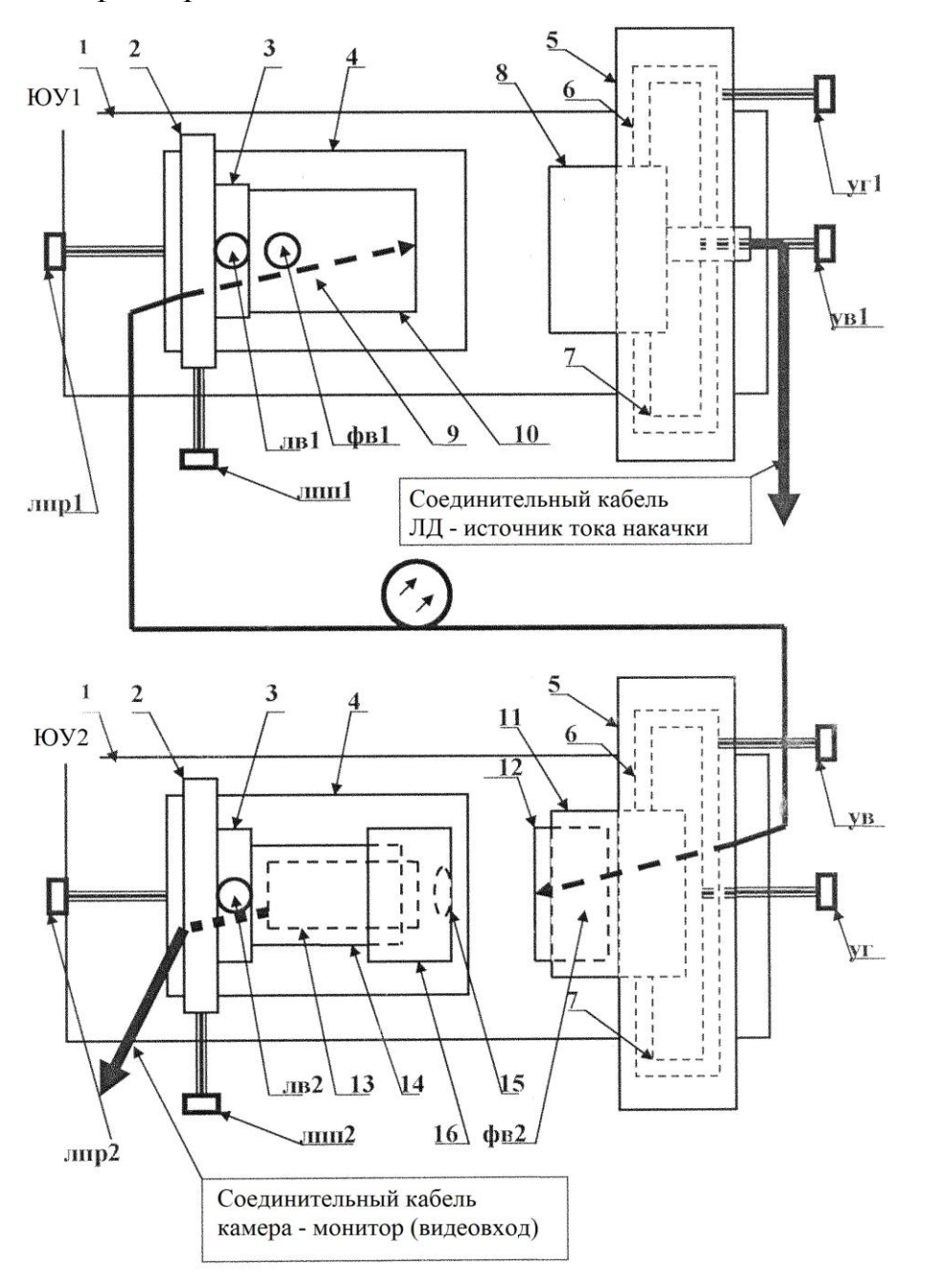

**Рис.I.4.** Схема юстировочных устройств **ЮУ1** и **ЮУ2**

<sup>&</sup>lt;sup>2</sup> СР-50 - соединитель радиочастотный (волновое сопротивление 50 Ом), предназначен для эксплуатации в электрических цепях радиочастотных трактов, рабочая частота достигает несколько ГГц

В состав установки входят волоконные световоды (**ВС**), или шнуры – одномодовые (желтый цвет защитной оболочки) и многомодовые (оранжевый цвет защитной оболочки). Шнуры снабжены коннекторами типа  $FC^3$  с полировкой SPC<sup>4</sup>.

**ВС** соединяются с элементами оптической схемы лабораторной установки с помощью специальных оправок, которые крепятся в узлах двух юстировочных устройств (**ЮУ1**, **ЮУ2**).

**ЮУ1** обеспечивает взаимную юстировку торца световода и источника **ЛД2**. Данная регулировка позволяет изменять уровень оптической мощности, вводимой в исследуемый световод.

**ЮУ2** обеспечивает взаимную юстировку торца исследуемого световода и телекамеры.

Эскиз (виду сверху) **ЮУ1** и **ЮУ2** приведен на рис.I.4. Эти устройства отличаются только видом оправок, в которых закреплены необходимые элементы. Органы их управления одинаковы.

Основой юстировочных устройств служат основания 1 (рис.I.4). На них расположены два узла. Один из них осуществляет линейное перемещение оправки с закрепленным элементом по трем взаимно перпендикулярным направлениям: линейное поперечное (ЛПП), линейное продольное (ЛПР), линейное вертикальное (ЛВ).

Второй узел осуществляет угловое перемещение (поворот) оправки с закрепленным элементом в двух взаимно перпендикулярных плоскостях: вертикальной (УВ), и горизонтальной (УГ).

Шаг резьбы микрометрических винтов, с помощью которых осуществляется перемещение в одном из 5 указанных выше направлений, одинаков и составляет 0,5 мм.

В состав узла, осуществляющего линейное перемещение, входят три подвижных платы (2, 3, 4), которые перемещаются в трех взаимно перпендикулярных направлениях, соответственно, микрометрическими винтами ЛПР 1, 2 (линейное продольное направление), ЛПП 1,2 (линейное поперечное направление), ЛВ 1,2 (линейное вертикальное направление).

В состав узла, осуществляющего угловое перемещение, входят три вложенных друг в друга кольца 5, 6, 7. Внешнее кольцо 5 жестко связано с основанием 1. Кольца 6 и 7 закреплены так, что обеспечивается их вращение вокруг горизонтальной (6) или вертикальной (7) оси. Вращение осуществляется с помощью микрометрических винтов УГ (угловое горизонтальное перемещение) и УВ (угловое вертикальное перемещение).

Во внутреннем кольце 7 узла, осуществляющем угловое перемещение

 3 FC – аббревиатура "ferrule connector" или "fiber channel", т.е. соединитель (коннектор) с предохранительным кольцом или волоконный канал

 $4\,$  Полировка SPC (Super Physical Contact) отличается от обычной полировки PC (Physical Contact) только более высоким качеством

в юстировочном устройстве **ЮУ1** (рис.I.1 и рис.I.4), закреплена оправка 8 с лазерным диодом. На эскизе показан соединительный кабель, с помощью которого **ЛД** соединяется с блоком питания **БП** «ИСТОЧНИК ОПТИЧЕСКОГО ИЗЛУЧЕНИЯ».

На плате 3 узла, осуществляющего линейное перемещение в юстировочном устройстве ЮУ1 (рис.I.1 и рис.I.4), укреплен цилиндр 9 с внутренним отверстием. К нему крепится съемная оправка 10, в которой фиксируется коннектор FC исследуемого волоконного световода. Крепление оправки осуществляется с помощью фиксирующего винта ФВ1 (рис.I.3).

В платах 3, 4 и цилиндре 9 имеются отверстия, через которые проходит исследуемый световод (рис.I.4).

Юстировочное устройство **ЮУ1** служит для регулировки уровня оптической мощности, вводимой из лазерного диода **ЛД2** в исследуемый световод.

Во внутреннем кольце 7 узла, осуществляющему угловое перемещение в узле **ЮУ2** (рис.I.1 и рис.I.4), закреплен цилиндр 11 с центральным отверстием. В нем с помощью фиксирующего винта ФВ2 (рис.I.4) крепится съемная оправка 12, в которой фиксируется коннектор FC исследуемого волоконного световода.

Исследуемый световод проходит через отверстия в крышке (на рисунке не показана) узла, осуществляющего угловое перемещение, и цилиндр 11.

На плате 3 узла, осуществляющего линейное перемещение в узле **ЮУ2** (рис.I.3), укреплен цилиндр 14 с внутренним отверстием. В нем крепится телекамера 13. На внешней поверхности цилиндра 14 имеется резьба (М40х0.75). По ней наворачивается оправка 16 с объективом 15. Перемещение оправки 16 по резьбе вдоль цилиндра 14 позволяет производить настройку изображения, формируемого телекамерой на экране монитора **М** (рис.I.1). На рис.I.4 показан также кабель, соединяющий телекамеру с монитором.

Юстировочное устройство ЮУ2 служит для коррекции положения торца исследуемого световода относительно микрообъектива телекамеры.

Анализ излучения из торца исследуемого световода производится с помощью телекамеры (**ТК**) с микрообъективом. В поле зрения телекамеры находится один из торцов исследуемого световода. Видеосигнал, формируемый телекамерой, служит для получения на экране чёрно-белого монитора (**М**) увеличенного изображения светящегося торца световода.

Телекамера имеет следующие характеристики:

- максимальное разрешение 700 дин/мм;

- фокусное расстояние объектива  $F = 4.2$  мм.

Видеосигнал с выхода монитора поступает на вход блока выделения

строки телевизионного изображения (**БВС**). С помощью этого устройства из полного телевизионного сигнала выделяется часть, соответствующая только одной из его строк. Поскольку в поле зрения: телекамеры находится торец исследуемого световода, форма сигнала, формируемого БВС, представляет собой распределение интенсивности в его поперечном сечении.

С выхода БВС сигнал, соответствующий распределению интенсивности в поперечном сечении исследуемого световода, поступает на осциллограф (**ОСЦ**). По осциллограмме на его экране проводится исследование изображения светящегося торца световода.

На рис. I.5. показана лицевая панель блока выбора (выделения) строки. На ней имеются три кнопки, обозначенные символами «↑», «↓», «  $\downarrow$  $\uparrow$ ». С помощью кнопок «↑», «↓» осуществляется передвижение выделяемой строки вверх или вниз по изображению на экране монитора. Кнопка « $\frac{\downarrow}{\Lambda}$ ↑ » устанавливает выделяемую строку в середину изображения. Положение выделяемой строки контролируется по экрану монитора - на изображении она отмечена светлой линией.

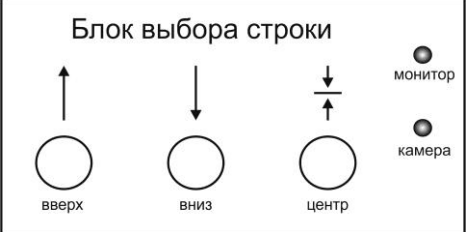

**Рис.I.5.** Лицевая панель БВС

На лицевой панели расположены два индикатора, контролирующих включение питания блока и наличие на его входе видеосигнала. Включение питания осуществляется тумблером «Вкл» на лицевой панели.

С видеовыходом монитора и входом осциллографа БВС соединяется с помощью кабелей с соответствующими разъемами. Блочные части разъемов расположены на задней панели блока.

Между двумя юстировочными устройствами, в которых крепятся входные и выходные торцы световодов, размещается скремблер (англ. scramble — шифровать, перемешивать). Это устройство, обеспечивающее деформацию световодов за счет изгиба и, при определенных условиях, «перемешивание» оптических сигналов внутри изгибаемого волокна.

## <span id="page-10-0"></span>**ЛАБОРАТОРНАЯ РАБОТА № I.1. Ватт-амперные характеристики лазерного и светоизлучающего диодов**

*Цель работы:*

 экспериментальное измерение ватт-амперных характеристик лазерного диода (ЛД) и светоизлучающего диода (СИД);

 экспериментальное определение тока накачки (порогового тока), соответствующего началу генерации оптического излучения ЛД;

сравнение ватт-амперных характеристик ЛД и СИД;

 исследование зависимости чувствительности ФД и темнового тока  $I_{\rm r}$  от напряжения смещения  $U_{\rm cw}$ .

*Приборы и оборудование:*

 электронный блок питания «ИСТОЧНИК ОПТИЧЕСКОГО ИЗЛУЧЕНИЯ» (**ИОС)**;

**<br>
У электронный блок «ФОТОПРИЕМНИК»;**<br>
У пазерный лиол (ЛЛ1)<sup>.</sup>

- лазерный диод (**ЛД1)**;
- **<del>√</del>** светоизлучающий диод (СИД);<br>◆ поляризаторы (П):
- поляризаторы (**П)**;
- стрелочный (или цифровой) вольтметр.

*Предварительные замечания.*

Под ватт-амперной характеристикой понимается зависимость мощности, излучаемой оптическим источником, от тока, протекающего через его p-n – переход (тока накачки *I*н). В современных ВОЛС в качестве источников света используются светоизлучающие диоды (СИД) и лазерные диоды (ЛД).

*Рекомбинация* – это исчезновение пары свободных носителей противоположного заряда (электрона и дырки) в среде с выделением энергии. Избыток энергии может выделяться в виде излучения (излучательная рекомбинация). Возможна также безызлучательная рекомбинация, при которой энергия расходуется на возбуждение колебаний кристаллической решётки или передаётся свободным носителям тока при тройных столкновениях (ударная рекомбинация). Рекомбинация может происходить как при непосредственном столкновении электронов и дырок, так и через примесные центры (так называемые центры рекомбинация), когда электрон сначала захватывается из зоны проводимости на примесной уровень в запрещенной зоне, а затем уже переходит в валентную зону. Скорость рекомбинация (число актов исчезновения в единицу времени) определяет концентрацию неравновесных носителей тока, создаваемых внешним воздействием (светом, быстрыми заряженными частицами и т. п.), а также время восстановления равновесной концентрации после выключения этого воздействия. Излучательная рекомбинация проявляется в люминесценции кристаллов и лежит в основе действия лазеров и СИДов.

Принцип работы СИД основан на явлении рекомбинации носителей заряда в активном слое. При приложении прямого напряжения смещения к электронно-дырочному (p-n) переходу электроны и дырки проникают в активный слой из прилегающих пассивных слоев и испытывают спонтанную рекомбинацию, сопровождающуюся излучением света. Свет распространяется по всем направлениям, поэтому излучение на выходе СИД является некогерентным и слабонаправленным. Ширина спектра излучения составляет  $\Delta\lambda = 20$ -40 нм.

Простейший ЛД состоит из активной среды, устройства накачки и резонансной системы. В качестве активной среды используется очень тонкая полупроводниковая пластина (оптический волновод), верхний слой которой легируется для создания n-области, а в нижнем слое создают p-область. В результате получается плоский p-n переход большой площади. Для накачки используется источник электрического тока. Роль резонансной системы играют зеркала, например, сколотые боковые торцы кристалла полупроводника. Эти торцы полируются для образования гладких параллельных плоскостей, которые образуют оптический резонатор, называемый резонатором Фабри-Перо. Случайный фотон спонтанного излучения, испущенный перпендикулярно этим плоскостям, пройдёт через весь оптический волновод и несколько раз отразится от торцов, прежде чем выйдет наружу. Проходя вдоль резонатора, он будет вызывать вынужденную рекомбинацию, создавая новые и новые фотоны с теми же параметрами, и излучение будет усиливаться (механизм вынужденного излучения). Этот поток, многократно отражаясь от зеркал резонансной системы, образует лазерный луч с остронаправленной диаграммой излучения. Как только усиление превысит потери, начнётся лазерная генерация. ЛД является когерентным<sup>5</sup> источником света.

#### **Порядок выполнения работы**

1. Проверить наличие перечисленных приборов и оборудования. Убедиться, что выключатели «СЕТЬ» электронных блоков «ИСТОЧНИК ОПТИЧЕСКОГО ИЗЛУЧЕНИЯ» и «ФОТОПРИЁМНИК» находятся в положении «0» (выключено), а их сетевые шнуры подключены к розеткам.

2. С помощью соединительного кабеля подключить лазерный диод **ЛД1** к блоку «ИСТОЧНИК ОПТИЧЕСКОГО ИЗЛУЧЕНИЯ». Соединение осуществляется с помощью разъёма PC4ТВ, подключаемого к розетке на лицевой панели.

3. Установить в крайнее левое положение ручки потенциометров «точно» и «грубо» на лицевой панели обоих электронных блоков.

l

<sup>5</sup> Когерентность – постоянство разности фаз между значениями величины электрического поля от двух или более источников в разных точках пространства или в разное время.

4. Установить органы управления электронного блока «ФОТОПРИЕМНИК» в рабочее положение:

 кнопочный переключатель «ВКЛ» окна «НАПРЯЖЕНИЕ СМЕЩЕНИЯ» – нажать;

 кнопочный переключатель «ПРЕДЕЛЫ» окна «ОПТИЧЕСКАЯ МОЩНОСТЬ» в относительных единицах – в положение «х100»;

 С помощью соединительного кабеля (разъём PC4ТВ) подключить фотодиод **ФД1** (рис.I.1) к оптическому входу фотоприемника.

 Включить тумблеры «СЕТЬ» на лицевых панелях блоков «ИСТОЧНИК ОПТИЧЕСКОГО ИЗЛУЧЕНИЯ» и «ФОТОПРИЕМНИК».

5. Записать начальное (минимальное) значение напряжения смещения  $U_{\text{cm}}$  (примерное значение – около 1 В)<sup>6</sup>.

6. Калибровка усилителя фототока блока «ФОТОПРИЕМНИК».

Задать нулевой ток на источнике оптического излучения.

 Нажать кнопочный переключатель «ВКЛ» в окне «ОПТИЧЕСКАЯ МОЩНОСТЬ (ОТН.ЕД.)», с помощью потенциометра «установка нуля» выставить «0» (отн.ед.) на шкале стрелочного прибора, измеряющего оптическую мощность.

7. Подключить к розетке «Выход усилителя» вольтметр с помощью кабеля, оконцованного разъёмом СР-50-74 ПВ и 2-мя штекерами. Выбрать (при необходимости) оптимальный предел измерений напряжения на вольтметре.

8. С помощью потенциометров «грубо», «точно» блока «ИСТОЧНИК ОПТИЧЕСКОГО ИЗЛУЧЕНИЯ» установить максимальную величину тока накачки *I*<sup>н</sup> (около 25 мА) лазерного диода **ЛД1**, обеспечивающую измерение его ватт-амперной характеристики.

9. Поворотом поляризатора **П** вокруг своей оси установить значение «1» (отн.ед.) на приборе в окне «ОПТИЧЕСКАЯ МОЩНОСТЬ (ОТН.ЕД.)». При этом поляризатор играет роль аттенюатора (т.е. ослабителя светового потока).

*Измерение ватт-амперной характеристики оптического источника 7* Выполнить следующие операции.

10. Установить «0» тока накачки (на блоке «ИСТОЧНИК ОПТИЧЕСКОГО ИЗЛУЧЕНИЯ»).

11. Установить кнопочный переключатель выбора пределов измерения оптической мощности в положение x l (максимальная чувствительность). Произвести калибровку усилителя фототока в соответствии с п.6.

12. Изменяя ток накачки от 0 до 25 мА, снять зависимость

 $\overline{a}$ 

<sup>6</sup> значение может отличаться от указанного

<sup>7</sup> Для светоизлучающего диода **СИД** измерения аналогичны

оптической мощности *Р* [отн. ед.] от *I*н. Отметить значение *I*н, соответствующее началу генерации. Ток накачки изменять с шагом в 1 мА. Данные измерений занести в табл.1.1.

13. Повернуть ручки потенциометров «грубо», «точно» регулировки тока *I*<sup>н</sup> на лицевой панели электронного блока «ИСТОЧНИК ОПТИЧЕСКОГО ИЗЛУЧЕНИЯ» в крайнее левое положение. После этого переключить предел изменения тока накачки с помощью кнопочного переключателя «пределы» на лицевой панели электронного блока «ИСТОЧНИК ОПТИЧЕСКОГО ИЗЛУЧЕНИЯ», установив его равным  $(0\div 25)$  мА.

14. 9.5. Продолжить измерения ватт-амперной характеристики. При необходимости переключения пределов измерения оптической мощности производить калибровку усилителя фототока в соответствии с п.6. Данные измерений занести в табл.1.1. Закончить измерения следует при достижении стрелки измерительного прибора «ОПТИЧЕСКАЯ МОЩНОСТЬ (отн.ед.)» отметки 1 при минимальной чувствительности переключатель «пределы» в положении «х100».

**Табл. 1.1.** Ватт-амперная характеристика оптического источника.

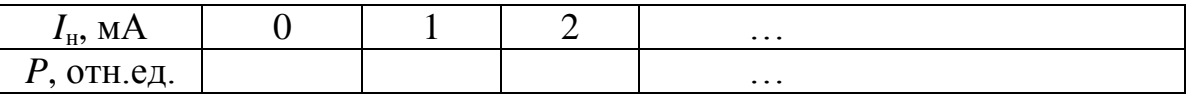

Аналогичным образом сделать измерения ватт-амперной характеристики **СИД**.

По измеренным значениям построить зависимость оптической мощности *Р* от тока накачки *I*<sup>н</sup> для обоих излучателей. По построенным зависимостям определить:

- качественные отличия ватт-амперных характеристик **ЛД1** и **СИД**.

- значения токов накачки **ЛД1** и **СИД**, соответствующие началу генерации; - значение порогового тока  $I_{\text{m1}}$ , соответствующее излому ватт-амперной характеристики лазерного диода.

#### *Измерение зависимости чувствительности фотодиода*

#### *от напряжения смещения*

Значения оптической мощности, попадающей на чувствительную площадку фотодиода, и его тока прямо пропорциональны друг другу. Поскольку характеристика усилителя фототока линейна, чувствительность ФД будет пропорциональна напряжению на его выходе. Это напряжение фиксируется (в относительных единицах) стрелочным измерительным прибором в окне «Оптическая мощность, отн. ед.» на лицевой панели «ФОТОПРИЕМНИКа». Чувствительность ФД при изменении напряжения смещения меняется по тому же закону, что и напряжение на выходе усилителя. Измерения проводятся для двух источников оптического излучения **ЛД1** или СИД и соответствующих им фотодиодов – ФД1 или ФД2.

1. Для измерения зависимости чувствительности ФД от напряжения смещения *U*см выполнить следующие операции.

2. Установить значение тока накачки  $I<sub>H</sub> = 1$  мА с помощью потенциометров «грубо», «точно» на лицевой панели электронного блока «ИСТОЧНИК ОПТИЧЕСКОГО ИЗЛУЧЕНИЯ». Контроль тока производится с помощью вольтметра, подключенного к гнезду «Выход усилителя».

3. Изменяя напряжение смещения *U*см на фотодиоде от нуля (с поправкой на начальное значения шкалы в окне «Напряжение смещения») до максимально возможного с шагом 1 В, снять зависимость оптической мощности *Р* от напряжения смещения *U*см. Данные измерений занести в табл.1.2.

4. Для определения оптической мощности *Р* при напряжении смещения *U*cм = 0 (гальванический режим работы фотодиода) следует отжать кнопочный переключатель «ВКЛ.» в окне «НАПРЯЖЕНИЕ СМЕЩЕНИЯ» блока «ФОТОПРИЕМНИК». При этом на фотодиод не подается напряжение смещения ( $U_{\text{cm}} = 0$ ). После проведения данного измерения кнопку «ВКЛ» нажать. Данные измерений занести в табл.1.2.

**Табл.1.2.** Зависимости мощности и чувствительности фотодиода от напряжения смещения.

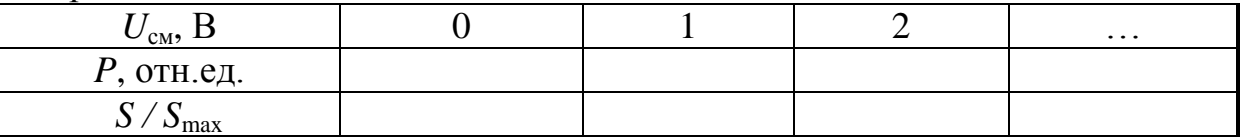

1.3. Вычислить нормированную зависимость чувствительности от напряжения смещения на фотодиоде. Поскольку спектральная чувствительность *S* изменяется так же, как измеряемая оптическая мощность, величину *S / S*max можно определить следующим образом:

$$
S/S_{\text{max}} = P/P_{\text{max}}.
$$

Здесь *P*max - максимальное значение оптической мощности, которое было получено в результате измерений.

1.4. Построить зависимость  $S / S_{\text{max}}$  от  $U_{\text{cm}}$  и по ней определить оптимальное значение напряжения смещения  $U_{\text{cnd}}$ , соответствующее максимальной величине напряжения на выходе усилителя.

#### *Измерение зависимости темнового тока фотодиода от напряжения смещения*

1. Поскольку характеристика усилителя фототока линейна, темновой ток *I*<sup>т</sup> фотодиода будет пропорционален напряжению на его выходе. Это напряжение фиксируется (в относительных единицах) стрелочным измерительным прибором в окне «ОПТИЧЕСКАЯ МОЩНОСТЬ, ОТН. ЕД.» на лицевой панели блока «ФОТОПРИЕМНИК». Темновой ток при изменении напряжения смещения меняется так же, как и напряжение на выходе усилителя. Измерения проводятся для любого из двух фотодиодов ФД1 или ФД2. Для изучения зависимости темнового тока *I*<sup>т</sup> ФД от напряжения смещения *U*см выполнить следующие операции.

10.1. Повернуть ручки потенциометров «грубо», «точно» на лицевой панели электронного блока «ИСТОЧНИК ОПТИЧЕСКОГО ИЗЛУЧЕНИЯ» в крайнее левое положение. После этого выключить его питание тумблером «сеть».

10.2. Отжать кнопочный переключатель «ВКЛ» в окне «НАПРЯЖЕНИЕ СМЕЩЕНИЯ» блока «ФОТОПРИЕМНИК». При этом на фотодиод не подается напряжение смещения  $(U_{\text{cm}} = 0)$ .

10.3. Установить предел измерения оптической мощности с помощью кнопочного переключателя «пределы» в окне «ОПТИЧЕСКАЯ МОЩНОСТЬ, ОТН. ЕД» на лицевой панели электронного блока «ФОТОПРИЕМНИК», при котором наблюдается заметное отклонение стрелки прибора в этом окне. При необходимости провести калибровку усилителя фототока. Занести значение измеренной оптической мощности в табл.1.3, в графу  $U_{\text{cm}} = 0$ . После проведения данного измерения нажать кнопку «ВКЛ» в окне «НАПРЯЖЕНИЕ СМЕЩЕНИЯ» блока «ФОТОПРИЕМНИК».

10.4. Изменяя напряжение смещения ФД от 1,5 В до максимально возможного значения с шагом, указанным преподавателем, снять зависимость оптической мощности в относительных единицах (в этом, случае она пропорциональна темновому току *I*т) от напряжения смещения  $U_{\text{cm}}$ . Данные измерений занести в табл.1.3.

**Табл.1.3.** Зависимости мощности и темнового тока ФД от напряжения смещения

| $U_{\text{CM}}$ , D    |  | $\cdots$ |  |  |
|------------------------|--|----------|--|--|
| $P$ , отн.ед.          |  |          |  |  |
| Tmax<br>$\mathbf{I}$ T |  |          |  |  |

10.5. Вычислить зависимость нормированного значения темнового тока от напряжения смещения на фотодиоде. Поскольку темновой ток изменяется также, как измеряемая оптическая мощность, величину  $I_{\text{max}}$ можно определить следующим образом:

$$
I_{\rm T}/\,I_{\rm max}=P_{\rm T}/\,P_{\rm TMAX}
$$

Здесь *Р*mах - максимальное значение оптической мощности, которое было получено в результате измерений.

10.6. Построить зависимость  $I_{\rm r}/I_{\rm max}$  от  $U_{\rm cm}$ .

11. Оценить ошибки измерений и сделать выводы о соответствии полученных результатов (зависимостей) табличным величинам (например, токам накачки для известных полупроводниковых ЛД и СИДов).

#### *Контрольные вопросы*

1. Каковы основные отличия лазерного и светоизлучающего диодов?

2. Что такое пороговый ток полупроводникового лазера?

3. Дать определение когерентности источника.

4. Нарисуйте и объясните энергетическую диаграмму (уровни) полупроводника.

5. Что такое уровень Ферми в полупроводниках?

6. Получите соотношение между длиной волны (в мкм) и энергией (в электрон-вольтах).

7. Перечислите основные (три) телекоммуникационные длины волн (соответствующие окнам прозрачности волоконного световода), на которых работают современные волоконно-оптические линии связи. Перечислите полупроводники, используемые для обеспечения генерации в этих окнах прозрачности.

8. Что такое генерация и рекомбинация носителей (приведите примеры)?

9. Что такое несмещенный и смещенный *p-n* переход? Нарисуйте зонные диаграммы.

10. Дайте определение инжекции неосновных носителей в *p-n* переходе.

## <span id="page-17-0"></span>**ЛАБОРАТОРНАЯ РАБОТА № I.2. Поляризационные свойства излучения лазерного диода и светоизлучающего диода.**

#### *Цель работы:*

 экспериментальное измерение коэффициентов поляризации излучения лазерного диода (ЛД) и светоизлучающего диода (СИД) от тока накачки.

#### *Приборы и оборудование*

 электронный блок питания «ИСТОЧНИК ОПТИЧЕСКОГО ИЗЛУЧЕНИЯ» (**БП)**;

электронный блок «ФОТОПРИЕМНИК»;

лазерный диод **ЛД1**;

светоизлучающий диод **СИД**;

поляризаторы **П**.

#### *Предварительные замечания.*

Под поляризационной характеристикой понимается зависимость коэффициента поляризации излучения оптического источника от тока накачки *I*н, протекающего через его p-n - переход.

Волны, у которых направления электрического (**E**) и магнитного (**B**) полей сохраняются неизменными в пространстве или изменяются по определённому закону, называют поляризованными. За направление поляризации принято считать направление электрического поля **E** волны. Строго монохроматическое излучение всегда поляризовано. У излучения, состоящего из волн различной длины, направление колебаний вектора **E** результирующей волны может изменяться либо упорядоченно, либо хаотически. Излучение, у которого направление вектора E изменяется хаотически, называется неполяризованным (пример – естественный свет).

Для поляризованного излучения различают:

 *линейную поляризацию*, при которой вектор электрического поля **E** сохраняет своё направление в пространстве;

 *круговую поляризацию*: вектор **E** вращается вокруг направления распространения волны с угловой скоростью, равной угловой частоте волны, и сохраняет при этом свою абсолютную величину;

 *эллиптическую поляризацию*, когда при вращении вектора **E** его конец описывает эллипс.

Эллиптическая и круговая поляризация может быть *правой* (вектор **E** вращается по часовой стрелке, если смотреть навстречу распространяющейся волне) и *левой* (при вращении в противоположную сторону).

Причиной возникновения поляризации волн могут быть

несимметричная генерация волн в источнике возмущения, анизотропия в среде, преломление и отражение на границе двух сред.

Электромагнитная волна может быть также частично поляризованной. Излучение полупроводниковых источников обычно частично поляризовано, и его можно представить как совокупность естественного и линейно поляризованного излучения. В данной работе можно считать, что излучение содержит две основные компоненты, одна из которых поляризована линейно, а вторая – не поляризована, и не имеет постоянного соотношения фаз с линейно поляризованной компонентой. В этом случае степень поляризации излучения (*q*) можно определить по формуле

$$
q = I_{\text{thm}}/I_{\text{total}},
$$

где *I*лин - интенсивность линейно поляризованной компоненты излучения; *I*полн. - полная интенсивность излучения.

Для анализа степени поляризации может использоваться анализатор, т.е. второй поляризационный светофильтр на выходе излучения. В качестве анализатора можно использовать, например, поляроид или призму Николя.

*Поляроид* – это оптический линейный поляризатор в виде тонкой поляризационной плёнки, как правило, защищенной двумя прозрачными плёнками или стёклами. Поляризационая плёнка обладает линейным дихроизмом (плеохроизмом): неодинаково поглощает линейно поляризованные перпендикулярно друг к другу составляющие падающего на него света. Из-за этого неполяризованный (естественный) свет, проходя сквозь поляроид, превращается в плоскополяризированный.

*Николь* (т.е. *призма Николя*) поляризационное оптическое устройство, работа которого основана на эффекте двойного лучепреломления и полного внутреннего отражения.

При повороте анализатора вокруг оптической оси происходит изменение интенсивности прошедшего излучения, которое регистрируется фотоприемником. При этом степень поляризации излучения можно определить по формуле:

$$
q = (I_{\text{max}} - I_{\text{min}}) / I_{\text{max}},
$$

где *I*мах и *I*мin соответствуют максимальному и минимальному значению интенсивности излучения, прошедшего анализатор, при его повороте вокруг оптической оси. В этом случае разность  $(I_{\text{max}} - I_{\text{min}})$  определяет интенсивность линейно поляризованной компоненты излучения,  $I_{\text{win}}$  интенсивность неполяризованной компоненты (ее интенсивность не изменяется при повороте анализатора относительно оптической оси), а  $I_{\text{max}}$  – полную интенсивность излучения, прошедшего поляризационный светофильтр.

#### *Порядок выполнения работы.*

1. Установить ручки потенциометров регулировки тока накачки «грубо», «точно» на лицевой панели электронного блока питания БП (рис.I.1) «ИСТОЧНИК ОПТИЧЕСКОГО ИЗЛУЧЕНИЯ» в крайнее левое положение.

2. Кнопочный переключатель пределов изменения тока накачки - в положение 5 мА.

3. С помощью соединительного кабеля подключить **ЛД1** (рис.I.1) к блоку «ИСТОЧНИК ОПТИЧЕСКОГО ИЗЛУЧЕНИЯ». Соединение осуществляется с помощью разъема PC4ТВ, блочная часть которого расположена на лицевой панели.

4. Установить органы управления электронного блока «ФОТОПРИЕМНИК» в исходное положение:

- ручки потенциометров «грубо», «точно» регулировки напряжения смещения в крайнее левое положение;

- кнопочный переключатель «ВКЛ» включения напряжения смещения - нажать;

- кнопочный переключатель «ВКЛ» включения калибровки фотоприемника - нажать;

- кнопочный переключатель «пределы» выбора пределов измерения оптической мощности в относительных единицах - в положение «х10».

5. С помощью соединительного кабеля подключить ФД1 (рис.I.1) к блоку. Соединение осуществляется с помощью разъема PC4ТВ, блочная часть которого расположена на лицевой панели.

6. Включить тумблеры «сеть» на лицевых панелях блоков «ИСТОЧНИК ОПТИЧЕСКОГО ИЗЛУЧЕНИЯ» и «ФОТОПРИЕМНИК». При этом загораются их подсветки.

7. С помощью потенциометров регулировки напряжения смещения на фотодиоде «грубо», «точно», расположенных на лицевой панели блока «ФОТОПРИЕМНИК» установить его величину  $U_{\text{cm}} = 1.5 \text{ B}.$ 

8. Измерить зависимость коэффициента поляризации излучения оптического источника (**ЛД1** или СИД) от тока накачки. Для этого выполнить следующие операции.

8.1. Повернуть ручки потенциометров «грубо», «точно» регулировки тока накачки в крайнее левое положение. При этом устанавливается нулевое его значение.

8.2. Произвести калибровку усилителя фототока. Для этого нажать кнопочный переключатель «ВКЛ» в окне «Оптическая мощность» на лицевой панели блока «ФОТОПРИЕМНИК» После этого с помощью потенциометра «установка нуля» на лицевой панели установить нулевые показания стрелочного прибора, измеряющего оптическую мощность. После выполнения всех операций кнопку «ВКЛ» отжать.

8.3. Изменять ток накачки *I*<sup>н</sup> (блок «ИСТОЧНИК ОПТИЧЕСКОГО ИЗЛУЧЕНИЯ») от 0 до значения, при котором стрелка измерительного прибора «оптическая мощность, отн.ед.» на лицевой панели блока «ФОТОПРИЕМНИК» достигнет отметки 1 при минимальной чувствительности - кнопочный переключатель «пределы» - в положении «x100». При каждом фиксированном значении *I*<sup>н</sup> вращать поляризатор, расположенный между оптическим источником и фотодиодом, вокруг своей оси. При вращении поляризатора вокруг своей оси на угол, превышающий  $180^0$ , в случае, если излучение источника поляризовано, показания прибора «оптическая мощность в отн. ед.» в окне «Оптическая мощность» на лицевой панели блока «ФОТОПРИЕМНИК» будут изменяться. Отметить минимальные  $P_{\text{min}}$  и максимальные  $P_{\text{max}}$  показания измерительного прибора, соответствующее им значения угла и тока накачки *I*н, занести значения в табл.2.1. Измерения поводить, меняя ток накачки с шагом в 3 мА.

8.4. При необходимости переключения пределов изменения тока накачки повернуть ручки потенциометров «грубо», «точно» регулировки тока *I*<sup>н</sup> блока «ИСТОЧНИК ОПТИЧЕСКОГО ИЗЛУЧЕНИЯ» в крайнее положение против часовой стрелки. При этом устанавливается нулевое его значение. После этого переключить предел изменения тока и установить необходимое его значение.

8.5. При необходимости переключения пределов измерения оптической мощности необходимо производить калибровку усилителя фототока в соответствии с п.8.2.

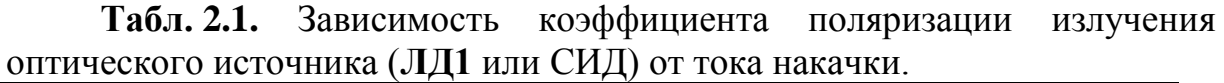

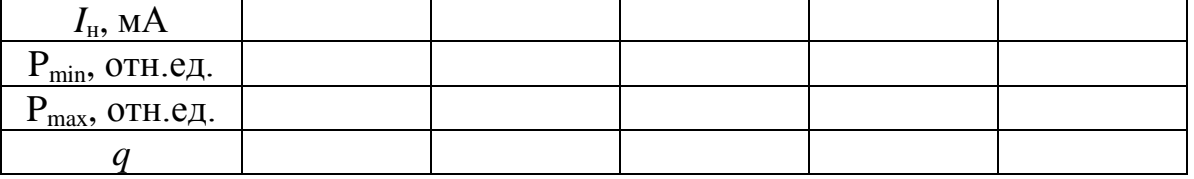

8.6. По полученным экспериментальным данным вычислить величину модуля коэффициента поляризации для всех значений тока накачки и построить зависимость его от *I*н. Вычисления коэффициента поляризации производить по формуле:

$$
q = (P_{\text{max}} - P_{\text{min}}) / (P_{\text{max}} + P_{\text{min}})
$$

8.7. На построенном графике зависимости  $q(I_n)$  отметить значение тока *I*п2, соответствующее появлению поляризационных свойств у генерируемого источником излучения (резкое увеличение коэффициента поляризации).

9. Произвести экспериментальное исследование поляризационных

характеристик светоизлучающего диода **СИД**. Для этого выполнить следующие операции.

9.1. Установить ручки потенциометров регулировки гока накачки «грубо», «точно» на лицевой панели электронного блока питания БП «ИСТОЧНИК ОПТИЧЕСКОГО ИЗЛУЧЕНИЯ» в крайнее левое положение. После этого выключить его питание тумблером «сеть».

9.2. Выключить питание электронного блока «ФОТОПРИЕМНИК» тумблером «сеть».

9.3. Отсоединить кабели **ЛД1** и **ФД1** от электронных блоков «ИСТОЧНИК ОПТИЧЕСКОГО ИЗЛУЧЕНИЯ» и «ФОТОПРИЕМНИК», соответственно.

9.4. С помощью соединительного кабеля подключить **СИД** (рис.I.1) к блоку «ИСТОЧНИК ОПТИЧЕСКОГО ИЗЛУЧЕНИЯ».

9.5. С помощью соединительного кабеля подключить **ФД2** к блоку «ФОТОПРИЕМНИК».

9.6. Включить тумблеры «сеть» на лицевых панелях блоков «ИСТОЧНИК ОПТИЧЕСКОГО ИЗЛУЧЕНИЯ» и «ФОТОПРИЕМНИК».

9.7. Произвести измерения и обработку результатов (включая вычисление погрешности) в соответствии с п.8.

10. Рассчитать погрешности и сделать выводы по работе.

#### **Контрольные вопросы**

- 1. Дайте определение поляризации.
- 2. Объясните принцип работы поляризатора.
- 3. Как меняется мощность сигнала от ЛД после прохождения через поляризатор?
- 4. Как влияет поляризатор на мощность сигнала от СИДа?
- 5. Какова область применения поляризаторов?
- 6. Как меняется коэффициент поляризации от тока накачки?
- 7. Что такое оптический анализатор?
- 8. Дайте определение призмы Николя.
- 9. Что такое поляроид, его назначение?

10.Что понимается под двулучепреломлением?

### **ЛАБОРАТОРНАЯ РАБОТА № I.3. Анализ модовой структуры волоконных световодов**

#### <span id="page-22-0"></span>*Цель работы:*

 познакомиться с модовой структурой одно- и многомодовых оптических волокон;

 провести качественный анализ собственных волн (мод) волоконных световодов по распределению интенсивности в их поперечном сечении.

#### *Приборы и оборудование*

 электронный блок питания «ИСТОЧНИК ОПТИЧЕСКОГО ИЗЛУЧЕНИЯ»;

лазерный диод **ЛД2**;

- юстировочные устройства **ЮУ1** и **ЮУ2**;
- многомодовый и одномодовый волоконный световод (**ВС**);

√ телекамера с микрообъективом;<br>√ черно-белый монитор:

- черно-белый монитор;
- телевизионный осциллограф.

*Внимание! Перед каждым использованием в измерениях волоконных шнуров необходимо снять защитные колпачки с их торцов. После окончания работы с волоконным шнуром обязательно установить на его торцы снятые защитные колпачки.*

#### *Предварительные замечания.*

*Волоконный световод* (ВС), или *оптическое волокно*, является главным элементом любой оптической системы связи. Оптический сигнал может распространяться внутри ВС на расстояния до 100 км без ретрансляции благодаря малому затуханию. Распространение света в ВС световоде происходит за счёт явления полного внутреннего отражения, возникающего на границе раздела сердцевина - оболочка. Собственные волны (или «свет») с хорошо определенными фазовой и групповой скоростями и распределением интенсивности по поперечному сечению ВС, распространяющиеся с малым затуханием в структуре, называются *модами*. При работе волокна совместно с лазером на выходном торце волокна все моды имеют за счет когерентности источника стабильное значение фазового набега. В результате они интерференционно складываются, образуя известную «спекл-картину».

*Спекл, спекл-структура* [\(англ.](https://ru.wikipedia.org/wiki/%D0%90%D0%BD%D0%B3%D0%BB%D0%B8%D0%B9%D1%81%D0%BA%D0%B8%D0%B9_%D1%8F%D0%B7%D1%8B%D0%BA) speckle – крапинка, пятнышко) – это [случайная](https://ru.wikipedia.org/wiki/%D0%A1%D0%BB%D1%83%D1%87%D0%B0%D0%B9%D0%BD%D0%BE%D0%B5_%D1%81%D0%BE%D0%B1%D1%8B%D1%82%D0%B8%D0%B5) [интерференционная картина,](https://ru.wikipedia.org/wiki/%D0%98%D0%BD%D1%82%D0%B5%D1%80%D1%84%D0%B5%D1%80%D0%B5%D0%BD%D1%86%D0%B8%D1%8F_(%D1%84%D0%B8%D0%B7%D0%B8%D0%BA%D0%B0)) которая образуется при взаимной интерференции [когерентных](https://ru.wikipedia.org/wiki/%D0%9A%D0%BE%D0%B3%D0%B5%D1%80%D0%B5%D0%BD%D1%82%D0%BD%D0%BE%D1%81%D1%82%D1%8C_(%D1%84%D0%B8%D0%B7%D0%B8%D0%BA%D0%B0)) [волн](https://ru.wikipedia.org/wiki/%D0%92%D0%BE%D0%BB%D0%BD%D0%B0) (мод), имеющих [случайные](https://ru.wikipedia.org/wiki/%D0%A1%D0%BB%D1%83%D1%87%D0%B0%D0%B9%D0%BD%D1%8B%D0%B9_%D1%8D%D0%BA%D1%81%D0%BF%D0%B5%D1%80%D0%B8%D0%BC%D0%B5%D0%BD%D1%82) сдвиги [фаз](https://ru.wikipedia.org/wiki/%D0%A4%D0%B0%D0%B7%D0%B0_%D0%BA%D0%BE%D0%BB%D0%B5%D0%B1%D0%B0%D0%BD%D0%B8%D0%B9) и/или [случайный](https://ru.wikipedia.org/wiki/%D0%A1%D0%BB%D1%83%D1%87%D0%B0%D0%B9%D0%BD%D1%8B%D0%B9_%D1%8D%D0%BA%D1%81%D0%BF%D0%B5%D1%80%D0%B8%D0%BC%D0%B5%D0%BD%D1%82) набор [интенсивностей.](https://ru.wikipedia.org/wiki/%D0%98%D0%BD%D1%82%D0%B5%D0%BD%D1%81%D0%B8%D0%B2%D0%BD%D0%BE%D1%81%D1%82%D1%8C_(%D1%84%D0%B8%D0%B7%D0%B8%D0%BA%D0%B0)) На такой картине, как правило, можно отчётливо наблюдать светлые пятна, крапинки (их и называют спеклами), которые разделены тёмными участками изображения.

Если световод многомодовый, то спекл-картина достаточно сложна и представляет собой практически случайное чередование темных и светлых

областей. За счет любого, сколь угодно малого, изменения характеристик распространения волн по волокну (колебания температуры, механическая деформация и др.) спекл-картина на торце ВС меняется. Поскольку именно она наблюдается на чувствительной площадке фотоприемника, регистрирующего оптический сигнал, этот процесс вносит дополнительный источник шума.

Однако подобный процесс не наблюдается, если используется некогерентный источник возбуждения. При. этом моды на выходном торне волокна уже не когерентны и не могут интерферировать. Они складываются по мощности, образуя равномерную «засветку» чувствительной площадки фотоприемника. Распределение интенсивное этой засветки не подвержено никаким случайным изменениям.

Второй вариант, устраняющий «модовый шум» в волоконной линии использование одномодового световода. При этом картинка засветки также стабильна, поскольку она образуется только одной модой, распространяющейся по световоду. Интерференции и в этом случае нет.

#### *Порядок выполнения работы.*

*Исследование модового состава волоконных световодов по распределению интенсивности света в их поперечном сечении*

1. Закрепить входной торец многомодового (оранжевый цвет защитной оболочки) световода в узел ЮУ1, осуществляющий линейное перемещение (рис.I.4). Для этого выполнить следующие операции.

1.1. С помощью микрометрического винта ЛПР1 переместить узел, осуществляющий линейное перемещение, в крайнее левое положение.

1.2. Отвернуть фиксирующий винт ФВ1 и отсоединить съемную оправку 10.

1.3. Пропустить световод через отверстия в платах 2, 3 и цилиндре 9.

1.4. Закрепить коннектор FC световода в оправке 10, навернув фиксирующий винт коннектора.

1.5. Осторожно, не допуская резких изгибов световода, вставить оправку 10 на установочное место и закрепить ее фиксирующим винтом ФВ1.

2. Закрепить выходной торец световода в узел юстировочного устройства ЮУ2, осуществляющий угловое перемещение. Для этого выполнить следующие операции.

2.1. С помощью микрометрического винта ЛПР2 переместить узел, осуществляющий линейное перемещение, в крайнее левое положение.

2.2. Отвернуть фиксирующий винт ФВ2 и отсоединить съемную оправку 12.

2.3. Пропустить световод через отверстия в кольцах 5, 6, 7 и цилиндре 11.

2.4. Закрепить коннектор FC световода в оправке 12, навернув фиксирующий винт 4 коннектора.

2.5. Осторожно, не допуская резких изгибов световода, вставить оправку 12 на установочное место и закрепить ее фиксирующим винтом ФВ2,

3. Установить:

- ручки потенциометров регулировки тока накачки «грубо», «точно» на лицевой панели электронного блока питания БП (рис.I.1) «ИСТОЧНИК ОПТИЧЕСКОГО ИЗЛУЧЕНИЯ» в крайнее левое положение;

- кнопочный переключатель пределов изменения тока накачки в положение 25 мА.

- с помощью соединительного кабеля подключить **ЛД2** к блоку «ИСТОЧНИК ОПТИЧЕСКОГО ИЗЛУЧЕНИЯ». Соединение осуществляется с помощью разъема PC4ТВ, блочная часть которого расположена на лицевой панели.

4. Включить тумблер «сеть» на лицевой панели блока «ИСТОЧНИК ОПТИЧЕСКОГО ИЗЛУЧЕНИЯ». При этом загорается его подсветка.

5. Включить питание монитора **М** и телекамеры **ТК**, нажав кнопочный переключатель на лицевой панели монитора. При этом после его прогрева наблюдается слабое свечение экрана монитора.

6. С помощью потенциометров «грубо», «точно», расположенных на лицевой панели блока «ИСТОЧНИК ОПТИЧЕСКОГО ИЗЛУЧЕНИЯ» установить примерное значение тока накачки лазерного диода  $I<sub>h</sub> = 15$  мА. Контроль тока накачки осуществляется по стрелочному прибору на лицевой панели.

7. Выходной торец световода расположен напротив микрообъектива телекамеры. Оба элемента закреплены во втором юстировочном устройстве ЮУ2. Изменяя угловое положение торца световода относительно микрообъектива телекамеры с помощью микрометрических винтов УВ2 и УГ2, и перемещая телекамеру в двух поперечных направлениях с помощью микрометрических винтов ЛПП2 и ЛВ2, добиться появления изображения торца световода на экране монитора. Цилиндр 14, в котором закреплена телекамера 13 предусматривает возможность линейного продольного перемещения оправки 16 с микрообъективом 15 относительно телекамеры. Для этого на внешней стороне цилиндра 14 и внутренней поверхности оправки нарезана резьба с шагом 0,75 мм. Меняя положение оправки 16 с микрообъективом 15, добиться четкого изображения на экране монитора.

8. Исследуемый в данном эксперименте лазерный диод **ЛД2** расположен в узле юстировочного устройства ЮУ2, осуществляющем угловое перемещение. Необходимо добиться, чтобы его излучение попадало на входной торец волоконного световода, который расположен в этом же юстировочном устройстве (в узле, осуществляющем линейное перемещение). Изменяя угловое положение **ЛД2** относительно торца световода с помощью микрометрических винтов УВ1 и УГ1 и перемещая оправку со входным торцом световода в двух поперечных направлениях относительно **ЛД2** с помощью микрометрических винтов ЛПП2 и ЛВ2, добиться появления на выходном торце световода светового пятна, которое наблюдается па экране монитора. Регулировку положения источника и входного торца световода производить методом последовательных приближений, добиваясь максимальной яркости наблюдаемого пятна.

9. Узел ЮУ2 позволяет передвигать телекамеру относительно торца световода с помощью микрометрического винта ЛПР2. При этом изменяется линейный масштаб изображения, наблюдаемого на экране монитора. Перемещая телекамеру в продольном направлении с помощью микрометрического винта ЛПР2, приближая ее к выходному торцу световода и поворачивая оправку 16 микрообъектива вокруг оптической оси по резьбе на цилиндре 14, следует добиться четкого изображения светящегося торца световода на экране монитора. Изображение должно занимать приблизительно половину экрана монитора. Изменяя угловое положение торца световода относительно микрообъектива телекамеры и перемещая, телекамеру по двум поперечным направлениям с помощью соответствующих микрометрических винтов, необходимо добиться того, чтобы изображение светящегося пятна находилось в центре экрана монитора и при этом имело бы форму окружности.

10. При правильном выполнении всех юстировочных операций на экране монитора наблюдается распределение интенсивности в поперечном сечении исследуемого световода. Может оказаться, что яркость изображения чрезмерно высока, что затрудняет наблюдение деталей изображения. В этом случае следует уменьшить долю оптической мощности источника излучения, которая вводится в исследуемый световод. Для этого необходимо сместить входной торец световода относительно **ЛД2**. Смещение может производиться как с помощью микрометрических винтов УВ1, УГ1 (по углу ввода излучения в световод), так и с помощью микрометрических винтов ЛПП1, ЛВ1 (линейное смещение торца световода относительно источника). Используя эти возможности, добиться появления на экране монитора спекловой структуры, при этом в пределах засвеченной световодом области должны наблюдаться отдельные мелкие светлые пятна, ограниченные темными областями. Положение их нестабильно и подвержено случайным флуктуациям. Это обусловлено когерентностью излучения ЛД.

11. После выполнения всех юстировочных операций, не меняя пределов изменения тока накачки, уменьшить его до нуля, установив ручки потенциометров регулировки тока накачки «грубо», «точно» на лицевой панели электронного блока «ИСТОЧНИК ОПТИЧЕСКОГО ИЗЛУЧЕНИЯ» в крайнее левое положение. Светящееся пятно на экране монитора исчезнет, так как генерация излучения прекратится.

12. Плавно увеличивать величину тока накачки с помощью потенциометров «грубо», «точно» и следить за возникающим светящимся пятном на экране монитора. При токе накачки  $I_{\text{H}}$ , меньшем порогового значения (определенного заранее), на экране монитора должно наблюдаться светящееся пятно с равномерной засветкой. Картина стабильна, что свидетельствует об отсутствии интерференции между различными модами световода.

13. Дальнейшее увеличение тока накачки должно привести к появлению на экране монитора спекловой структуры (см.п.10).

14. Зафиксировать значение тока накачки *I*н, которое соответствует появлению спекловой структуры излучения из торца световода. Сравнить измеренное значение с величиной порогового тока  $I_{n1}$  и величиной  $I_{n2}$ , соответствующей появлению поляризационных свойств лазерного излучения. Эти величины могли быть определены ранее в лабораторных работах I.1 и I.2. Все три значения токов должны совпадать в пределах точности эксперимента.

15. Уменьшить до нуля значение тока накачки *I*н.

16. Заменить многомодовый световод на одномодовый. Для этого выполнить следующие операции.

16.1. С помощью микрометрического винта ЛПР1 (рис.I.4) переместить узел юстировочного устройства ЮУ1, осуществляющий линейное перемещение, в крайнее левое положение.

16.2. Отвернуть фиксирующий винт ФВ1 и отсоединить съемную оправку 10 с многомодовым световодом. Извлекать оправку со световодом из юстировочного устройства следует с осторожностью, не допуская его резких изгибов.

16.3. Отвернуть коннектор FC входного торца многомодового световода от оправки 10, открутив фиксирующий винт коннектора. После этого извлечь его из узла юстировочного устройства ЮУ1, осуществляющего линейное перемещение.

16.4. Пропустить одномодовый световод через отверстия в платах 2, 3 и цилиндре 9.

16.5. Закрепить коннектор FC световода в оправке 10, навернув фиксирующий винт коннектора.

16.6. Осторожно, не допуская резких изгибов световода, вставить оправку 10 на установочное место и закрепить ее фиксирующим винтом ФВ1.

16.7. С помощью микрометрического винта ЛПР2 переместить узел юстировочного устройства ЮУ2, осуществляющий линейное перемещение, в крайнее левое положение.

16.8. Отвернуть фиксирующий винт ФВ2 и отсоединить съемную оправку 12 с многомодовым световодом. Извлекать оправку со световодом из юстировочного устройства следует с осторожностью, не допуская его резких изгибов.

16.9. Отвернуть коннектор FC входного торца многомодового световода от оправки 12, открутив фиксирующий винт коннектора. После этого извлечь его из узла юстировочного устройства ЮУ2, осуществляющего угловое перемещение.

16.10. Пропустить световод через отверстия в кольцах 5, 6, 7 и цилиндре 11.

16.11. Закрепить коннектор FC световода в оправке 12, навернув фиксирующий винт коннектора.

16.12. Осторожно, не допуская резких изгибов световода, вставить оправку 12 на установочное место и закрепить ее фиксирующим винтом ФВ2.

17. Повторить операции, предусмотренные пп. 2-11 данного описания.

18. Плавно увеличивать величину тока накачки с помощью потенциометров «грубо», «точно» на лицевой панели электронного блока «ИСТОЧНИК ОПТИЧЕСКОГО ИЗЛУЧЕНИЯ» и следить за возникающим светящимся пятном на экране монитора. При невысоком токе накачки *I*н, меньшем некоторого порогового значения, на экране монитора должно наблюдаться светящееся пятно с равномерной засветкой. Дальнейшее увеличение тока *I*<sup>н</sup> приводит к проявлению мод в исследуемом световоде. Размеры поперечного сечения и значения коэффициентов преломления анализируемого световода обеспечивают одномодовый режим на длине волны λ = 1,3 мкм. Для эксперимента может использоваться источник с длиной волны  $\lambda = 0.67$  мкм, но в этом случае световод уже не является одномодовым. В нем могут распространяться порядка 5 мод. Это обстоятельство делает картину распределения интенсивности в поперечном сечении регулярной, в отличие от многомодового световода, рассмотренного ранее.

19. Проанализировать распределение интенсивности в поперечном сечении одномодового световода по картине, наблюдаемой на экране монитора. Изменяя угловое положение источника оптического излучения относительно торца входного световода с помощью микрометрических винтов УВ1 и УГ1 юстировочного устройства ЮУ1, проследить за изменением распределения интенсивности в поперечном сечении, наблюдаемом на экране монитора. Зарисовать качественно (или сфотографировать) все возможные картины распределения, которые могут быть получены при изменении положения входного торца световода относительно источника излучения.

#### **Контрольные вопросы**

- 1. Почему возникает спекл-картина?
- 2. От каких факторов зависит спекл-картина ?
- 3. Что называется интерференцией?
- 4. В чём разница между дифракцией и интерференцией?
- 5. Что такое мода высшего порядка?
- 6. Почему с уменьшением тока накачки лазера происходит разрушение спекл-картины?
- 7. Дать определения одно- и многомодового режимов распространения света в ВС.
- 8. Какими путями можно уменьшить модовые шумы в волоконной-оптической системе?

## <span id="page-29-0"></span>**ЛАБОРАТОРНАЯ РАБОТА № I.4. Исследование степени когерентности лазерного диода.**

*Цель работы:*

 исследовать зависимость степени когерентности излучения ЛД от тока накачки по анализу распределения интенсивности в поперечном сечении волоконного световода;

 определить причину появления модовых шумов в волоконно-оптической линии связи.

#### *Приборы и оборудование*

В данной лабораторной работе используются следующие элементы (рис.I.1):

 электронный блок питания «ИСТОЧНИК ОПТИЧЕСКОГО ИЗЛУЧЕНИЯ» (**БП)**;

осциллограф С1-81 с блоком выделения строки;

 **У пазерный диод ЛД2;**<br>У ностировочные устро

юстировочные устройства **ЮУ1** и **ЮУ2**;

- **<br>
<del>✓</del> МНОГОМОДОВЫЙ И ОДНОМОДОВЫЙ ВОЛОКОННЫЙ СВЕТОВОДЫ (BC);**<br> **✓** ТЕЛЕКАМЕРА С МИКРООбЪЕКТИВОМ:
- телекамера с микрообъективом;
- черно-белый монитор.

*Внимание! Все переключения световодов производятся инженером или преподавателем. Волокно с адаптером требует бережного обращения. Запрещается поднимать адаптер за волокно.*

#### *Предварительные замечания.*

 $\overline{a}$ 

Оценка степени когерентности излучения оптического источника производится по контрасту спекловой<sup>8</sup> структуры, наблюдаемой на торце световода, возбужденного исследуемым источником.

Для анализа картины излучения используется осциллограф С1-81 в режиме выделения строки. В этом случае осциллограмма, наблюдаемая на его экране, повторяет закон распределения интенсивности в поперечном сечении. На рис.I.6 показано качественно изображение светящегося торца световода, наблюдаемого на экране монитора, и отмечены выделяемые строки изображения.

Здесь же приведены соответствующие выделяемым строкам осциллограммы, наблюдаемые на экране осциллографа. Номер выделяемой строки отображается на электронном табло в верхней правой части лицевой панели осциллографа. Там же расположены ручки «грубо», «точно», позволяющие изменять номер выделяемой строки. Изменяя номер выделяемой строки от минимального до максимального, можно просканировать изображение, наблюдаемое на экране монитора, по

 $8$  Спекл – случайная интерференционная картина в виде пятнышек, которая образуется при взаимной интерференции когерентных волн

вертикали (рис.I.6). Качественная оценка степени когерентности излучения лазерного диода **ЛД2** может производиться как с помощью одномодового, так и с помощью многомодового световода.

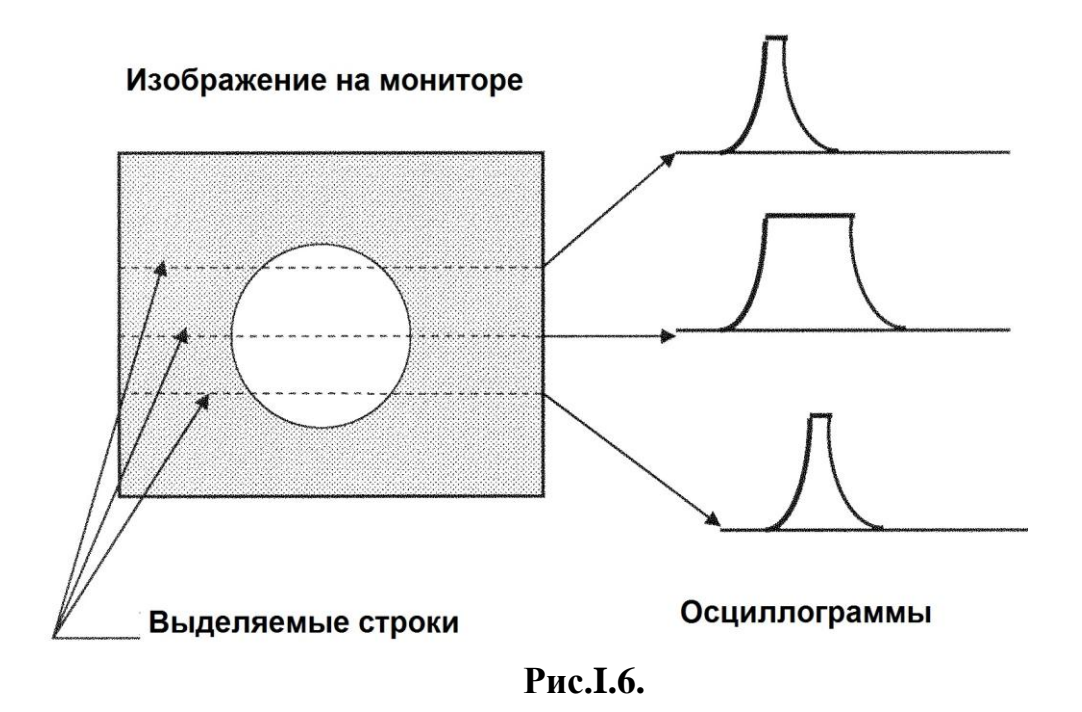

Отметим, что при использовании источника с длиной волны  $\lambda = 1.3$  мкм в одномодовом световоде могут распространяться около 5 собственных волн. По умолчанию используется многомодовый тип световода.

#### *Порядок выполнения работы.*

1. При необходимости произвести замену или установку световода, расположенного между юстировочными устройствами ЮУ1 и ЮУ2 (рис.I.1, I.4). Перед началом замены или установки световода необходимо:

- установить ручки потенциометров регулировки тока накачки «грубо», «точно» на лицевой панели электронного блока питания БП «ИСТОЧНИК ОПТИЧЕСКОГО ИЗЛУЧЕНИЯ» в крайнее левое положение;

- выключить питание блока тумблером «сеть» на его лицевой панели.

После выполнения замены или установки световода необходимо провести юстировочные операции, описанные в пунктах 3-11 данного раздела.

2. Включить питание осциллографа С1-81. Его органы управления установлены в положение, при котором осциллограмма на его экране соответствует одной из строк видеосигнала, наблюдаемого на экране монитора. Номер выделяемой строки отображается на электронном табло в верхней правой части лицевой панели осциллографа. Там же расположены ручки «грубо», «точно», позволяющие изменять номер выделяемой строки.

3. Измерять степень когерентности следует по контрасту интерференционной картины, наблюдаемой на экране монитора. Она является результатом интерференции отдельных мод световода, каждая из которых попадает на торец, пройдя отличный от других путь. Следует помнить, что любая, даже самая незначительная деформация световода приводит к изменению этого пути, что приводит к нарушению картины интерференции. Поэтому при проведении измерений следует стремиться к исключению воздействий на исследуемый световод. Выполнить следующие операции.

3.1. C помощью потенциометров регулировки тока накачки «грубо», «точно» на лицевой панели блока «ИСТОЧНИК ОПТИЧЕСКОГО ИЗЛУЧЕНИЯ» добиться появления спекл-картины на экране монитора. Значение тока накачки лазерного диода в этом случае составляет около 15 мА<sup>9</sup>, а излучение ЛД становится когерентным.

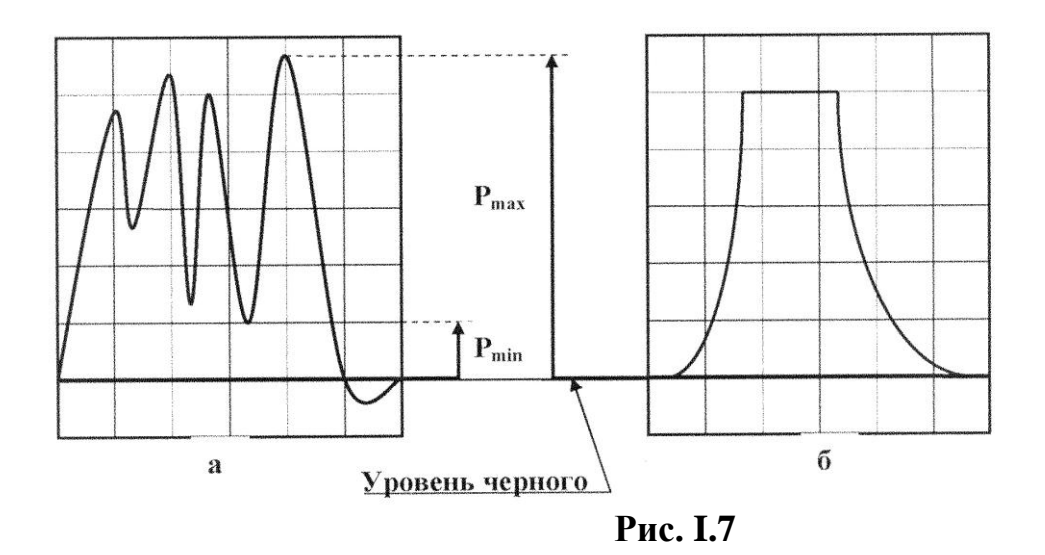

3.2. На экране осциллографа при этом должна наблюдаться осциллограмма, примерный вид которой показан на рис.I.7а. Если наблюдается чрезмерный контраст изображения, вид осциллограммы будет соответствовать рис.I.7б (искажение в виде «среза» пика). В этом случае следует уменьшить долю вводимой в ВС оптической мощности путём смещения входного торца световода относительно **ЛД2** с помощью микрометрических винтов УВ1, УГ1 (по углу ввода излучения в световод), или с помощью микрометрических винтов ЛПП1 и ЛВ1 (линейное смещение торца световода относительно источника). Добиться появления осциллограммы, соответствующей рис. I.7а.

3.3. Ручкой «В/дел», находящейся на лицевой напели осциллографа,

 $\overline{a}$ 

<sup>&</sup>lt;sup>9</sup> Значение может отличаться от указанного

установить удобный для измерения вертикальный масштаб изображения. В дальнейших измерениях положение ручки не менять.

3.4. Ручкой «сек/дел», находящейся на лицевой панели осциллографа, установить удобный для измерения горизонтальный масштаб изображения.

3.5. Отметить на осциллограмме положение уровня «черного» (рис.I.7а) и отсчитать от него уровень, соответствующий минимальной  $\;p_{_{\rm min}}$ и максимальной  $p_{\scriptscriptstyle \rm max}$  яркости изображения в пределах светящегося пятна на торце световода. Отсчет проводить в делениях, нанесенных на экран осциллографа. Данные измерений занести в табл.3.1.

| $I_{\rm H}$ , MA           |  |  | $\cdots$ |
|----------------------------|--|--|----------|
| $p_{\min}$ , отн.ед.       |  |  |          |
| $p_{\text{max}}$ , отн.ед. |  |  |          |
| $\gamma$ , ОТН. ед.        |  |  |          |

**Табл.3.1.** Измерение степени когерентности лазерного диода.

3.6. Изменяя величину тока накачки *I*<sup>н</sup> в сторону уменьшения с шагом не более 1 мА, измерить значения  $p_{\min}$  и  $p_{\max}$ . Отсчет проводить в делениях, нанесенных на экран осциллографа. Данные измерений занести в табл.3.1. При уменьшении тока накачки яркость изображения также уменьшается. При необходимости можно увеличить яркость изображения за счет увеличения мощности, вводимой в световод. Для этого следует выполнить операции по юстировке, описанные выше.

3.7. По данным измерений вычислить величину степени когерентности по формуле:

 $\gamma = (p_{\text{max}} - p_{\text{min}}) / (p_{\text{max}} + p_{\text{min}})$ 

и построить зависимость  $\gamma(I_{\scriptscriptstyle \mu})$ .

3.8. Оценив погрешности, сделать выводы по работе.

#### **Контрольные вопросы**

- 1. Какой параметр принято характеризовать как эффективность инжекции?
- 2. Поясните понятие внутренняя квантовая эффективность.
- 3. Как меняется эффективность инжекции пэф за счет роста тока накачки?
- 4. Немонохроматическое излучение свойственно для СИД или ЛД, пояснить
- 5. Какова причина возникновения модовых шумов?
- 6. Как избежать появление модовых шумов?
- 7. Какой источник света называется когерентным?
- 8. Как влияет ток накачки на когерентность сигнала?

## **ЛАБОРАТОРНАЯ РАБОТА № I.5. Определение числовой апертуры волоконных световодов**

<span id="page-33-0"></span>*Цель работы:*

 знакомство c методикой измерения числовой апертуры оптических волокон;

 экспериментальное определение числовой апертуры одномодового и многомодового световодов.

*Приборы и оборудование*

В данной лабораторной работе используются следующие элементы (рис.I.1):

 электронный блок питания «ИСТОЧНИК ОПТИЧЕСКОГО ИЗЛУЧЕНИЯ» (**БП)**;

лазерный диод **ЛД2**;

юстировочные устройства **ЮУ1** и **ЮУ2**;

 **◆ МНОГОМОДОВЫЙ И ОДНОМОДОВЫЙ ВОЛОКОННЫЙ СВЕТОВОДЫ (BC);**<br>◆ Телекамера (TK) с микрообъективом<sup>·</sup>

телекамера (**ТК**) с микрообъективом;

**√** черно-белый монитор (М);<br>√ телевизионный осниллогра

телевизионный осциллограф.

*Предварительные замечания.*

Стандартный волоконный световод состоит из сердцевины (обычно из легированного кварца) и кварцевой оболочки. Диаметр сердцевины может составлять от 8 до 12 мкм (1-модовый ВС), оболочка имеет радиус несколько десятков мкм (125 мкм). Обычно волокно покрывается полимерными материалами для защиты от внешних воздействий.

В общем случае в ВС могут существовать три типа волн: направляемые, вытекающие и излучаемые.

*Направляемые моды* (или волны сердцевины) – это основной тип волны, распространяющейся по световоду. Здесь вся энергия сосредоточена внутри сердцевины световода и обеспечивает передачу информации. Направляемые волны возбуждаются при вводе лучей в торец ВС под углом, большим угла полного отражения, т. е. в пределах апертурного угла.

*Излучаемые волны* (пространственные волны) возникают при вводе лучей под углом, меньшим угла полного отражения, т.е. вне апертуры. Их энергия излучается в окружающее пространство и не распространяется вдоль световода. Излучаемые волны и рассеяние энергии также возникают в местах нерегулярностей световодов.

*Вытекающие волны* (волны оболочки) характеризуются тем, что энергия частично распространяется вдоль световода, а часть ее переходит в оболочку и излучается в окружающее пространство. Вытекающие волны образуются за счет косых лучей, не проходящих через ось световода.

Излучаемые и вытекающие волны – это паразитные волны, приводящие к рассеянию энергии и искажению за счет интерференции передачи по световоду. В первую очередь из-за этих волн возникают переходные влияния и помехи в соседних световодах.

Анализ распределений электромагнитных полей в ступенчатом ВС (с помощью уравнений Максвелла и граничных условий) показывает, что каждая из собственных волн (т.е. направляемых мод) имеет вполне определенное распределение электромагнитного поля. Моды отличаются числом вариаций поля по азимуту и радиусу, а также соотношением между продольными компонентами электрического и магнитного полей (*E<sup>z</sup>* и *Hz*).

В ВС могут существовать два типа волн: симметричные  $E_{0m}$ ,  $H_{0m}$  и несимметричные дипольные моды типов  $EH_{nm}$ ,  $HE_{nm}$ . В индексе n – число изменений поля по радиусу; m – число изменений поля по углу (азимуту).

*Симметричные волны* – электрические  $E_{0m}$  и магнитные  $H_{0m}$  – имеют круговую симметрию (n = 0). Они соответствуют меридиональным лучам (в лучевом подходе). Меридиональные лучи расположены в плоскости, проходящей через ось волоконного световода. Раздельное распространение по световоду несимметричных волн невозможно. В световоде они существуют только совместно, т.е. имеются продольные составляющие  $E_z$ (для  $E_{0m}$  – волн) и  $H_z$  (для  $H_{0m}$  – волн).

*Несимметричные волны* – обозначаются через HE<sub>nm</sub> или EH<sub>nm</sub> в зависимости от того, какая из продольных составляющих поля преобладает. Из всей номенклатуры смешанных (гибридных) волн в оптических кабелях наибольшее применение получила волна типа  $HE_{11}$  (или  $EH_{10}$ ). На этой волне работают одномодовые световоды, имеющие наибольшую пропускную способность. По лучевой классификации несимметричные гибридные  $EH_{nm}$  и  $HE_{nm}$  волны отвечают косым лучам. Косые лучи не пересекают ось световода.

Если точечный источник излучения расположен по оси световода, то имеются только меридиональные лучи и, соответственно, симметричные волны  $E_{0m}$ ,  $H_{0m}$ . Если же точечный источник расположен вне оси световода или имеется сложный источник, то появляются одновременно как меридиональные, так и косые лучи, т.е. симметричные и несимметричные гибридные  $EH_{nm}$  и  $HE_{nm}$  волны. Отметим, что несимметричные волны типа  $E_{nm}$  и  $H_{nm}$  в ВС существовать не могут. Эти волны возбуждаются только в металлических волноводах.

На рис.I.8 приведены распределения электрического поля в сердцевине круглого многомодового ВС с обозначениями некоторых поляризаций мод. Стрелками показаны направления векторов поперечного электрического поля.

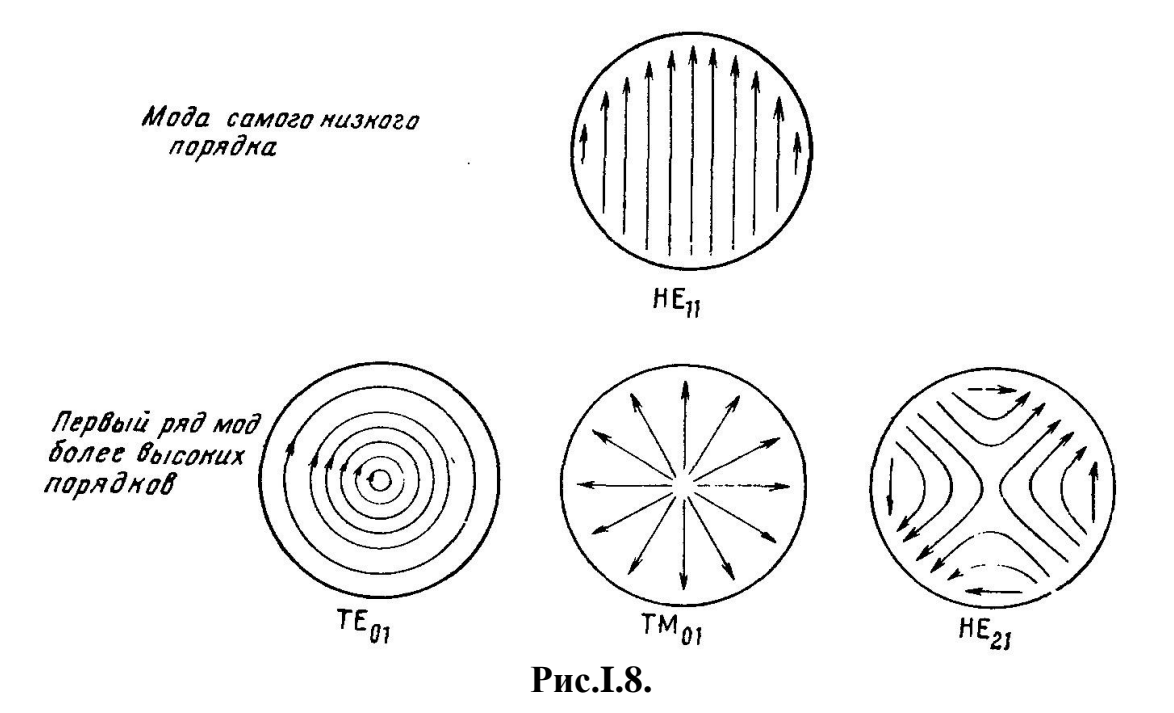

## *Числовая апертура*

Одной из основных характеристик, определяющих условия ввода оптических сигналов и процессы их распространения в ВС, является числовая апертура. Под числовой апертурой *NA* волоконного световода понимается (c точностью до значения показателя преломления внешней среды  $n_0$ ) синус угла  $\,\theta\,,$  под которым луч света, падающий на его торец, всё еще испытывает полное внутреннее отражение на границе раздела сердцевина – оболочка. Для оптических волокон со ступенчатым профилем показателя преломления

$$
NA = n_0 \sin \theta = \sqrt{n_1^2 - n_2^2} \; ; \; n_1 \sqrt{2\Delta} \; . \tag{5.1}
$$

Здесь относительная разность показателей преломления  $\frac{2}{n^2}$  $n_1 - n_2$ <sub>2</sub>  $n_1 - n_2$  $2n_1^2$   $n_2$  $n_1^2 - n_2^2$   $\sim$   $n_1 - n$  $\frac{2}{n_1^2} \approx \frac{1}{n}$  $\Delta = \frac{n_1^2 - n_2^2}{2^2} \approx \frac{n_1 - n_2}{n_1}$  Последнее приближение верно для

слабонаправляющих ВС.

Для ВС с градиентным профилем показателя преломления

$$
NA = \sqrt{\frac{n_1^2(r) - n_2^2}{2}}.
$$
\n(5.2)

В градиентных ВС иногда используется понятие локальной числовой апертуры. Ее значение максимально на оси волокна и равно 0 на границе раздела сердцевина – оболочка.

Для экспериментального определения *NA* исследуется расходимость излучения из торца световода. На рис.I.9 показан ход лучей, выходящих из торца возбужденного ступенчатого световода. Угол , который крайние лучи составляют с осью *OO* , определяет значение числовой апертуры *NA*.

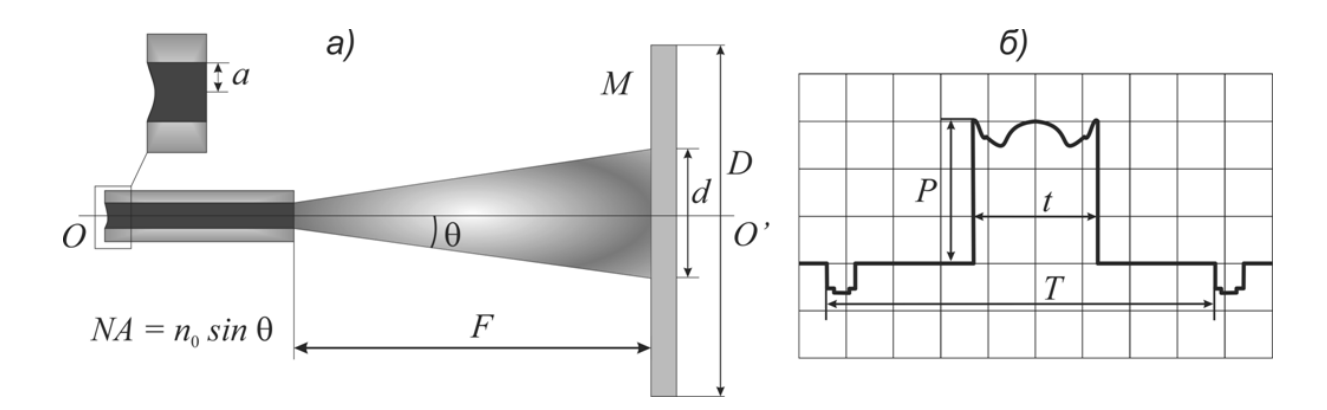

**Рис.I.9.** Схема светового конуса на выходе из световода (а) и осциллограмма (б)

Для измерения числовой апертуры анализируется излучение из торца возбужденного источником ЛД световода. Выходной торец находится в поле зрения телекамеры и на экране монитора возникает его изображение. Выделение строки изображения с помощью телевизионного осциллографа (см. описание к предыдущей лабораторной работе) позволяет анализировать распределение интенсивности в его поперечном сечении.

На рис.I.9*а* показан торец световода и образующие, ограничивающие световой конус, в котором концентрируется излучение, выходящее из него. Лучи попадают на матрицу *М* телекамеры, с помощью которой формируется телевизионный сигнал. На рис. I.9*а* показаны диаметр светового пятна *d*, соответствующий излучению из торца световода на расстоянии *F* от его торца, и горизонтальный размер матрицы *D*.

Изображение проекции светового конуса на матрицу *М* наблюдается на экране монитора в виде светлого пятна. С помощью осциллографа и блока выделения строки может быть выделена одна из строк телевизионного сигнала. Примерный вид осциллограммы, соответствующей строке, которая приходится на середину пятна, показан на рис. I.9*б*. Диаметру пятна на мониторе соответствует размер *t* на осциллограмме. Длительность *t* на осциллограмме измеряется на половине амплитуды импульса. Горизонтальному размеру матрицы *D* соответствует на осциллограмме расстояние между соседними строчными гасящими импульсами *T*. Размер *D* для используемой в макете телекамеры известен и составляет *D* = 6,35 мм. Поэтому может быть определен реальный размер пятна *d* путем измерений по осциллограмме величин *t* и *T*:

$$
d = D\frac{t}{T} \tag{5.3}
$$

Значение числовой апертуры вычисляется из элементарных тригонометрических соображений по измеренному значению расстояния:

$$
NA = n_0 \sin \theta = \frac{(d/2)^2}{\sqrt{(d/2)^2 + F^2}},
$$
\n(5.4)

где 0 *n* - показатель преломления внешней среды (воздуха).

Важно отметить, что количество направляемых мод можно связать с числовой апертурой *NA* и нормированной частотой  $\frac{2}{(2-n)^2}$ числовой апертурой<br>  $V = \frac{2\pi}{\lambda} a \sqrt{n_1^2 - n_2^2} = \frac{2\pi}{\lambda} a \cdot NA$  $\frac{2\pi}{\lambda} a \sqrt{n_1^2 - n_2^2} = \frac{2\pi}{\lambda} a \cdot NA$ , где *a* – радиус сердцевины ВС.

#### *Порядок выполнения работы.*

Внимание! Перед каждым использованием в измерениях волоконных шнуров необходимо снять защитные колпачки с их торцов. После окончания работы с волоконным шнуром обязательно установить на его торцы снятые защитные колпачки. При измерении числовой апертуры световодов микрообъектив телекамеры должен быть обязательно снят.

1. Убедиться, что входной торец многомодового световода закреплен в узле юстировочного устройства ЮУ1, осуществляющий линейное перемещение.

2. Убедиться, что выходной торец световода закреплен в узле юстировочного устройства ЮУ2, осуществляющий угловое перемещение.

3. Установить органы управления электронного блока «ИСТОЧНИК ОПТИЧЕСКОГО ИЗЛУЧЕНИЯ» в исходное состояние.

3.1. Ручки потенциометров «Регулировка тока накачки грубо, точно» установить в крайнее положение против часовой стрелки;

3.2. Кнопочный переключатель «Пределы изменения *I*н» установить в положение 60 мА.

3.7. Включить тумблер «сеть» на лицевой панели блока «ИСТОЧНИК ОПТИЧЕСКОГО ИЗЛУЧЕНИЯ». При этом загорается его подсветка.

4. Включить питание монитора М и телекамеры ТК, нажав кнопочный переключатель на лицевой панели монитора. При этом после его прогрева наблюдается слабое свечение экрана монитора.

5. С помощью потенциометров «Регулировка тока накачки грубо, точно» установить заданное значение тока накачки лазерного диода (для многомодового световода *I*<sup>н</sup> около 25 мА). Контроль тока накачки осуществляется по стрелочному прибору на лицевой панели.

6. Выходной торец световода расположен напротив телекамеры. Оба элемента закреплены во втором юстировочном устройстве ЮУ2. Изменяя угловое положение торца световода относительно телекамеры с помощью микрометрических винтов УВ2 и УГ2 и перемещая телекамеру в двух поперечных направлениях с помощью микрометрических винтов ЛП2 и ЛВ2, добиться появления изображения торца световода на экране монитора.

7. Исследуемый в данном эксперименте лазерный диод расположен в узле юстировочного устройства ЮУ1, осуществляющем угловое

перемещение. Необходимо добиться, чтобы его излучение попадало на входной торец волоконного световода, который расположен в этом же юстировочном устройстве (в узле, осуществляющем линейное перемещение). Изменяя угловое положение ЛД относительно торца световода с помощью микрометрических винтов УВ1 и УГ1 и перемещая оправку со входным торцом световода в двух поперечных направлениях относительно ЛД с помощью микрометрических винтов ЛП1 и ЛВ1, добиться появления на выходном торце световода светового пятна, которое наблюдается на экране монитора. Регулировку положения источника и входного торца световода производить методом последовательных приближений, добиваясь максимальной яркости наблюдаемого пятна.

При необходимости, если наблюдается чрезмерный контраст изображения на экране монитора, уменьшить уровень мощности, повернув поляризатор на ЛД.

8. Попытаться уменьшить размер пятна на экране монитора и соответствующего ему импульса на осциллограмме, изменяя угловое положение торца световода относительно телекамеры с помощью микрометрических винтов УВ2 и УГ2. Этим обеспечивается коррекция параллельности фокальной плоскости объектива и плоскости, в которой расположен торец световода. После этого скорректировать положение выделяемой строки (см. далее п.11).

9. Перемещая в поперечных направлениях телекамеру относительно торца световода с помощью микрометрических винтов ЛП2 и ЛВ2, обеспечить коррекцию положения торца световода относительно оптической оси  $\overline{O}O'$ .

10. Включить питание осциллографа. Его органы управления установлены в положение, при котором осциллограмма на его экране соответствует одной из строк видеосигнала, наблюдаемого на экране монитора.

9. Установить значение *F<sup>0</sup>* на микрометрическом винте ЛПР2 (рекомендуемое значение  $F_0 = 0$  мм).

10. Используя органы управления режимом развертки осциллографа, добиться появления на его экране осциллограммы, соответствующей рис.I.9б. Отметить положение переключателя, ступенчато регулирующего длительность развертки (TIME/DIV) –  $R$  (рекомендуемое значение  $R = 10$ ) дел/мкс) и расстояние между строчными импульсами *T* (рис. I.9б). Данные измерений занести в заголовок табл.5.1.

11. С помощью кнопок «↑», «↓» осуществляется передвижение выделяемой строки вверх или вниз. По изображению на экране монитора добиться максимальной ширины импульса, соответствующего светящемуся пятну. Этим обеспечивается выделение строки, приходящейся на центр светового пятна.

12. Отметить ширину наблюдаемого на осциллограмме импульса  $t_0$ . Данные измерений занести табл. 5.1.

**Табл.5.1.** Измерение числовой апертуры волоконного световода.

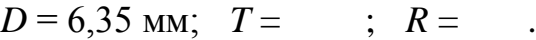

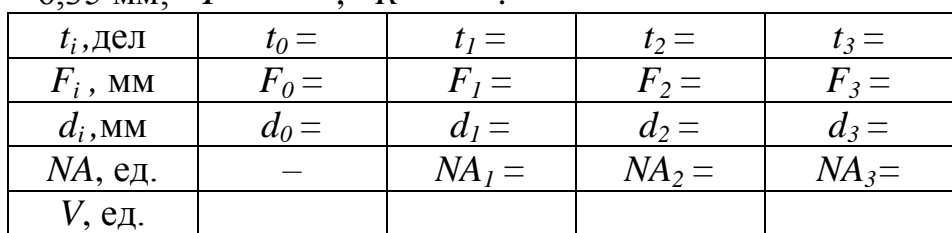

13. Повторить измерения, предусмотренные пп.11 – 12. Рекомендуемые значения числа измерений  $n = 3$ , расстояний  $F_1 = 1$  мм,  $F_2 = 2$ мм,  $F_3 = 3$  мм. Данные измерений занести в табл.5.1.

14. Используя полученные данные, определить размер светящегося пятна по формуле:

$$
d_i = D \frac{t_i}{T}
$$
 (5.5)

Вычисленные значения занести в табл.5.1.

15. Вычислить значение числовой апертуры *NA*, считая значение расстояния  $F_{0}$  исходным:

EXAMPLE 3nd centre inersb both the graph of the graph 
$$
I_{ij}
$$
,  $I_{ij}$ , and  $I_{ij}$ .

\nNA<sub>i</sub> =  $n_0 \sin \theta_i = \frac{[(d_i - d_0)/2]^2}{\sqrt{[(d_i - d_0)/2]^2 + (F_i - F_0)^2}}$ 

\n(5.6)

Измеренное значение числовой апертуры соответствует среднему значению:

$$
\langle N A \rangle = \sum_{i=1}^{n} N A_i / n \tag{5.7}
$$

16. **Рассчитать нормированную частоту**  
\n
$$
V = \frac{2\pi}{\lambda} a \sqrt{n_1^2 - n_2^2} = \frac{2\pi}{\lambda} a \cdot NA
$$
\n(5.8)

и определить ориентировочное количество распространяющихся по ступенчатому ВС мод, используя приближенную формулу:

$$
N = V^2 / 2 \tag{5.9}
$$

Из этой формулы видно, что чем больше диаметр сердцевины ВС, резче различаются показатели преломления сердцевины и оболочки и меньше длина волны, тем больше мод распространяется по ВС.

По табл.5.2 определить типы волн, распространяющихся по многомодовому световоду.

**Табл.5.2.** Критические значения нормированной частоты V для некоторых направляемых симметричных («меридиональных») и несимметричных («косых») направляемых мод.

| m |       | Значение V при разных n | Тип направляемой |                     |
|---|-------|-------------------------|------------------|---------------------|
|   |       |                         |                  | МОДЫ                |
|   | 2,405 | 5,520                   | 8,654            | $E_{0n}$ , $H_{0n}$ |
|   | 0,000 | 3,832                   | 7,016            | $HE_{1n}$           |
|   | 3,832 | 7,016                   | 10,173           | EH <sub>1n</sub>    |
|   | 2,445 | 5,538                   | 8,665            | $HE_{2n}$           |
|   | 5,136 | 8,417                   | 11,620           | $EH_{2n}$           |

17. Рассчитать погрешности и сделать выводы по работе.

#### *Контрольные вопросы*

1. Описать принцип действия волоконных световодов.

2. Основные типы волоконных световодов: одномодовый световод; многомодовый градиентный световод; многомодовый световод со ступенчатым профилем показателя преломления.

3. Что такое числовая апертура волоконного световода? Вывести формулу для числовой апертуры.

4. В чем суть методики определения числовой апертуры волоконного световода?

5. Дать определение критической частоты и критической длины волны волоконного световода.

6. Что такое нормированная частота и зачем она используется?

7. Чем определяется количество мод, распространяющихся в оптическом волокне?

- 8. Что такое поляризация моды волокна?
- 9. Какие типы направляемых волн (мод) возможны в световоде?

10. Перечислите источники погрешности в работе.

## **ЛИТЕРАТУРА**

<span id="page-41-0"></span>1. Скляров, О. К. Волоконно-оптические сети и системы связи : учеб. пособие / О. К. Скляров. - 2-е изд., стер. - СПб. ; М. ; Краснодар : Лань, 2010. - 272 с.

2. Гитин, В. Я. Волоконно-оптические телекоммуникационные системы и сети: учеб. пособие / В. Я. Гитин, С. Ф. Глаголев, Л. Н. Кочановский. - СПб. : СПбГУТ, 2006. - 175 с.

3. Фокин, В. Г. Волоконно-оптические системы передачи : учебное пособие для магистратуры / В. Г. Фокин. — Новосибирск : Сибирский государственный университет телекоммуникаций и информатики, 2017. — 382 c. — ISBN 2227-8397. — Текст : электронный // Электронно-библиотечная система IPR BOOKS : [сайт]. — URL: <http://www.iprbookshop.ru/74665.html>

4. Давыдов, В. Н. Физические основы оптоэлектроники : учебное пособие / В. Н. Давыдов. — Томск : Томский государственный университет систем управления и радиоэлектроники, 2016. — 139 c. — ISBN 2227-8397. — Текст : электронный // Электронно-библиотечная система IPR BOOKS : [сайт]. — URL: http://www.iprbookshop.ru/72209.html.

5. Нюшков, Б. Н. Волоконная оптика и волоконные лазерные системы. Часть I : учебное пособие / Б. Н. Нюшков. — Новосибирск : Новосибирский государственный технический университет, 2010. — 56 c. — ISBN 978-5-7782-1346-3. — Текст : электронный // Электронно-библиотечная система IPR BOOKS : [сайт]. — URL: http://www.iprbookshop.ru/45082.html.

6. Шандаров, В. М. Основы физической и квантовой оптики [Электронный ресурс] : учебное пособие / В. М. Шандаров. — Электрон. текстовые данные. — Томск : Томский государственный университет систем управления и радиоэлектроники, 2012. — 197 c. — 5-86889-228-3. — Режим доступа: [http://www.iprbookshop.ru/14018.html.](http://www.iprbookshop.ru/14018.html)